# **Komponentní technologie**

Ing. Marek B ěhálek Katedra informatiky FEI VŠB-TUO A-1018 / 597 324 251

> <http://www.cs.vsb.cz/behalek> marek.behalek@vsb.cz

# **Obsah kapitoly**

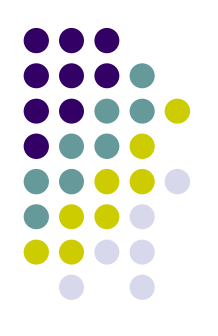

- Komponentní technologie
- **Java Beans**
- Technologie COM a tvorba komponent v  $C/C++$
- · Úvod do architektury .NET
- Stručný tutoriál jazyka C#
- Komponenty v .NET implementované v C#

#### **Komponenty Motivace**

- z Vývoj
	- $\bullet$ Opakovaná použitelnost
	- Snadnost testování
	- **Možnost specializace výrobců**
- Distribuce
	- $\bullet\,$  Rychle uvedení na trh
	- Nezávislost na dodavateli
- **·** Údržba
	- **Snížení nákladů na údržbu**
	- $\bullet$  Zaměnitelnost tlak odběratelů na standardizaci

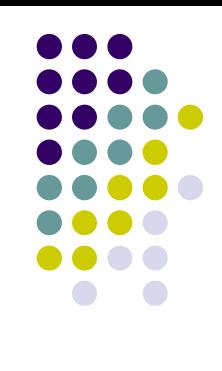

## **Komponenty Inspirace z jiných obor ů**

- Stavebnictví
	- **Výstavba z modulů**, panely
- **Automobilový průmysl** 
	- $\bullet$ Specializace ve výrob ě, zam ěnitelnost
- $\bullet$  Elektronika
	- Základní součástky, moduly, funkční bloky

#### **Komponenty Aplikace v IT**

- Technické vybavení
	- **Paměť, procesory, základní desky**
	- Periferní zařízení – PnP, ovladače
	- Komunikační prvky
- **Programové vybavení** 
	- $\bullet$ Grafické uživatelské rozhraní – Swing
	- $\bullet$ ● Distribuované aplikace – CORBA, EJB, .NET,...
	- $\bullet$ Databáze
	- Informační systémy

## **Komponenty Vývoj p řístup ů k tvorb ě program ů (1)**

- Monolitické programy
	- $\bullet$  up řednostn ění úspornosti kódu na úkor srozumitelnosti a p řehlednosti
- Strukturované metody
	- **hierarchie, abstrakce**
	- $\bullet$ dynamické knihovny (DLL)
	- $\bullet$ vzdálené volání procedur (RPC)
	- $\bullet$ ● modulární programování (Modula-2)

## **Komponenty Vývoj p řístup ů k tvorb ě program ů (2)**

- Objektově orientované technologie
	- $\bullet$ ● zapouzdření – "černá skříňka"
	- $\bullet$ dědění
	- $\bullet$ polymorfismus
	- $\bullet$ znovupoužitelnost
- Komponentní technologie
	- $\bullet$  rozhraní
	- $\bullet$ standardy

## **Komponenty Co je to komponenta? (1)**

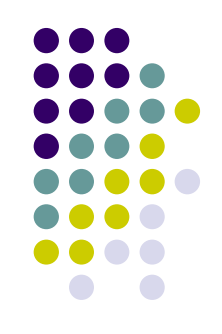

- **Stavební jednotka se smluvně definovanými:** 
	- $\bullet$ rozhraními;
	- $\bullet$ explicitními kontextovými vazbami

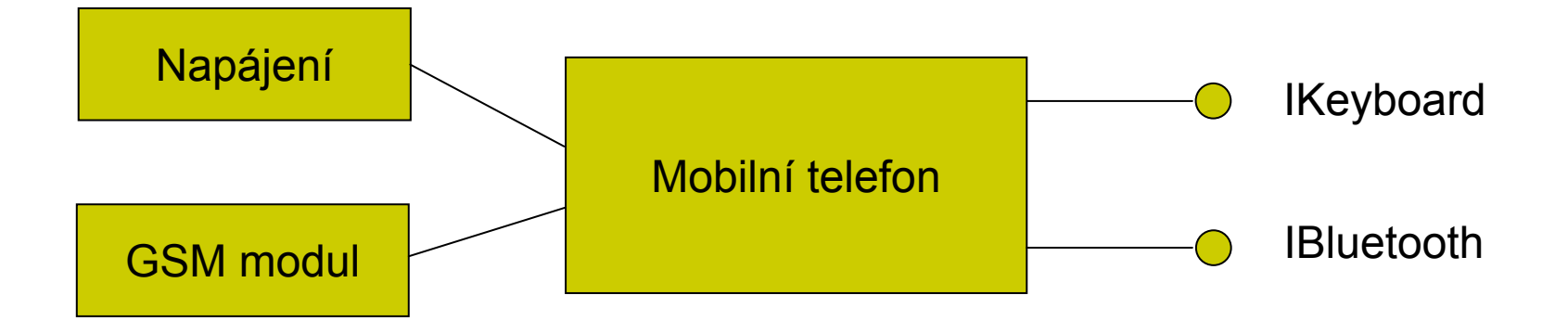

## **Komponenty Co je to komponenta? (2)**

**• Může být použita nezávisle na** 

Movie Library (PHP)

• prostředí, pro které byla vytvořena,

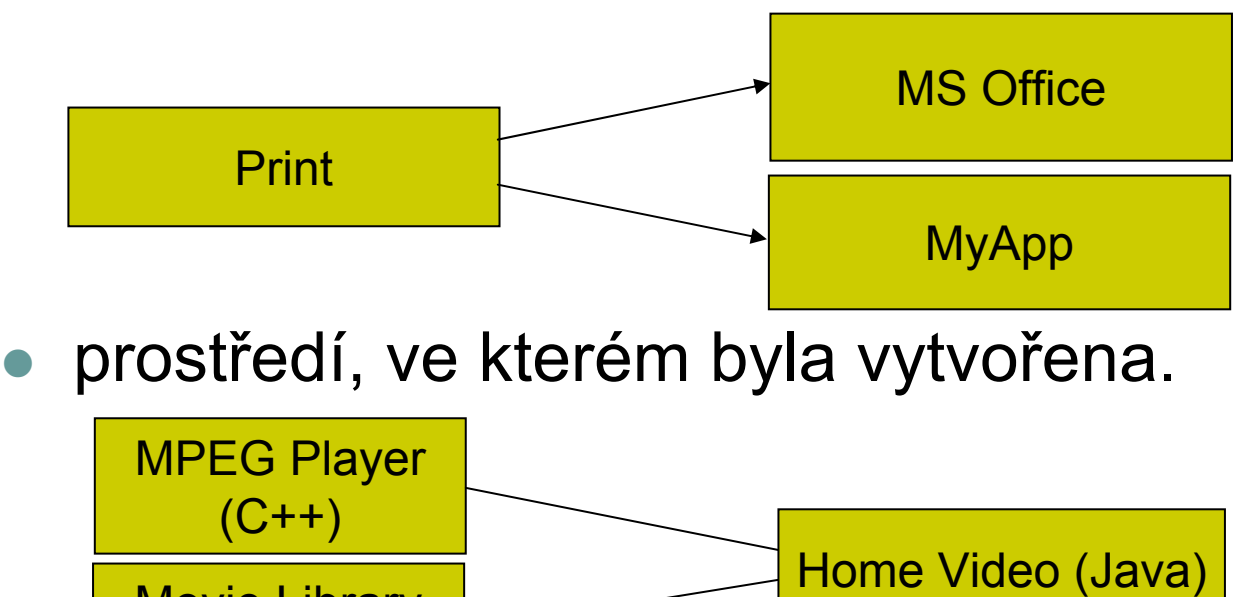

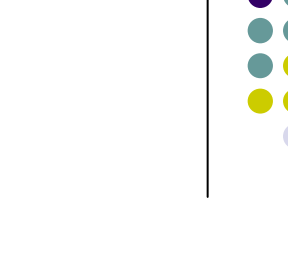

## **Komponenty Co je to komponenta? (3)**

- Je určena pro integraci třetí stranou
	- $\bullet$  Autor komponenty
		- Neví, kdo a k čemu bude jeho komponenty využívat
		- $\bullet$ Musí dodržet stanovené rozhraní
	- $\bullet$  Autor aplikace
		- Neví, kdo bude dodávat komponenty
		- $\bullet$ **• Komunikuje přes stanovené rozhraní**
	- $\bullet$  Integrátor
		- $\bullet$ Propojí aplikaci s vhodnými komponentami

## **Komponenty Požadavky na komponenty**

- **·** Úplná dokumentace
- **D**ůkladné testování
- **Robustní kontrola platnosti vstupů**
- Vracení dostatečných informativních chybových zpráv
- Vycházet s toho, že komponenta bude použita k p ředem nep ředpokládaným ú čel ům.

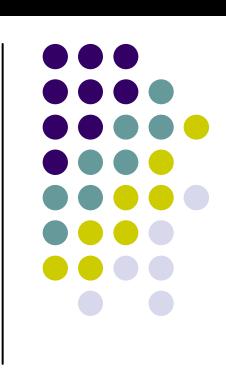

## **Komponenty Specifikace komponenty**

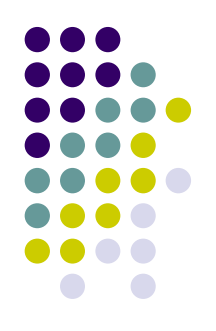

- Stav
	- Vlastnosti čtení, nastavení
- Chování
	- Operace volání, parametry, výsledek
- Interakce s okolím
	- Události registrace, oznámení

## **Komponenty Životní cyklus komponenty (1)**

- Tvorba komponenty
	- Standardy CORBA, COM+, EJB, .NET
	- $\bullet$ ● Binární kompatibilita – nezávislost na jazyce
- Publikace rozhraní
	- $\bullet$ ● Dokumentace – pro člověka
	- $\bullet$ **• Introspekce – součást komponenty, klientská** aplikace m ůže číst metadata

## **Komponenty Životní cyklus komponenty (2)**

- **•** Šíření komponenty
	- $\bullet$ • registrace komponenty, adresářové služby
	- z LDAP, JNDI, UDDI
- Vyhledávání komponenty
	- identifikace komponenty, pozdní vazba
- $\bullet$  Tvorba aplikace
	- Podpora IDE přístup jako k interním objektům

#### **Komponenty - Architektura komponentn ě orientovaných systém ů**

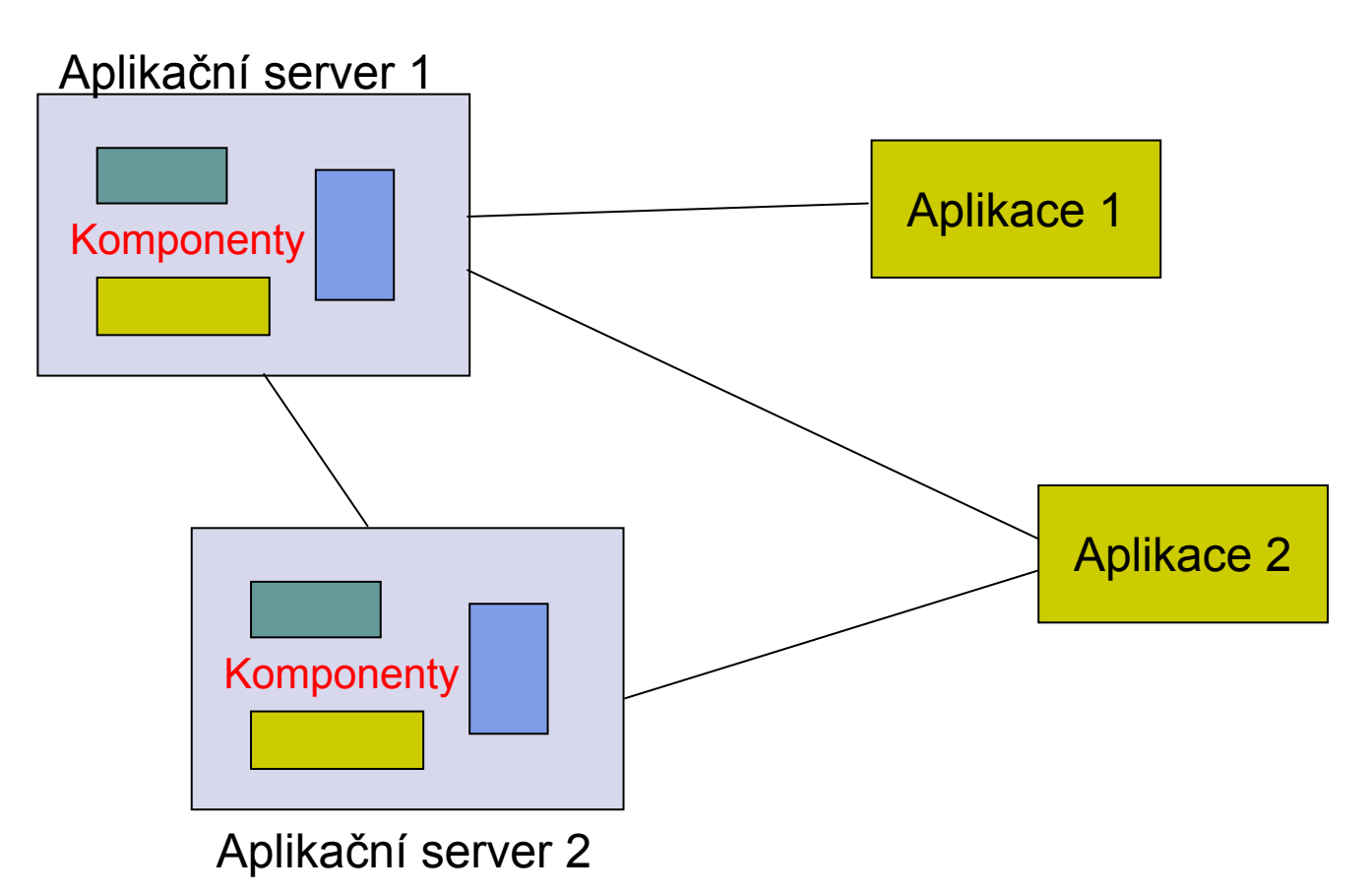

#### **Komponenty - A p k a ční server i**

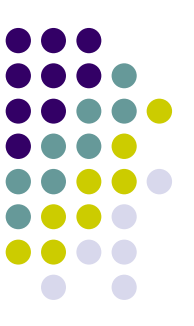

- Prostředí pro běh softwarových komponent
	- $\bullet$ Distribuované prost ředí
	- Sdílení dat
	- Synchronizace
	- $\bullet$ Zabezpe čení

## **•** Příklady

 $\bullet$  JBoss, Jakarta Tomcat, BEA Weblogic, Citrix, Meta Frame, IBM WebSphere, Oracle AS, Java Systems Sun AS, …

# **Komponenty - P říklad tvorby aplikací**

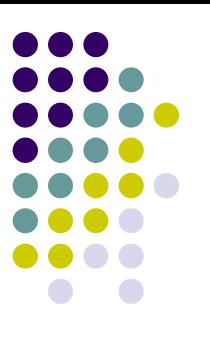

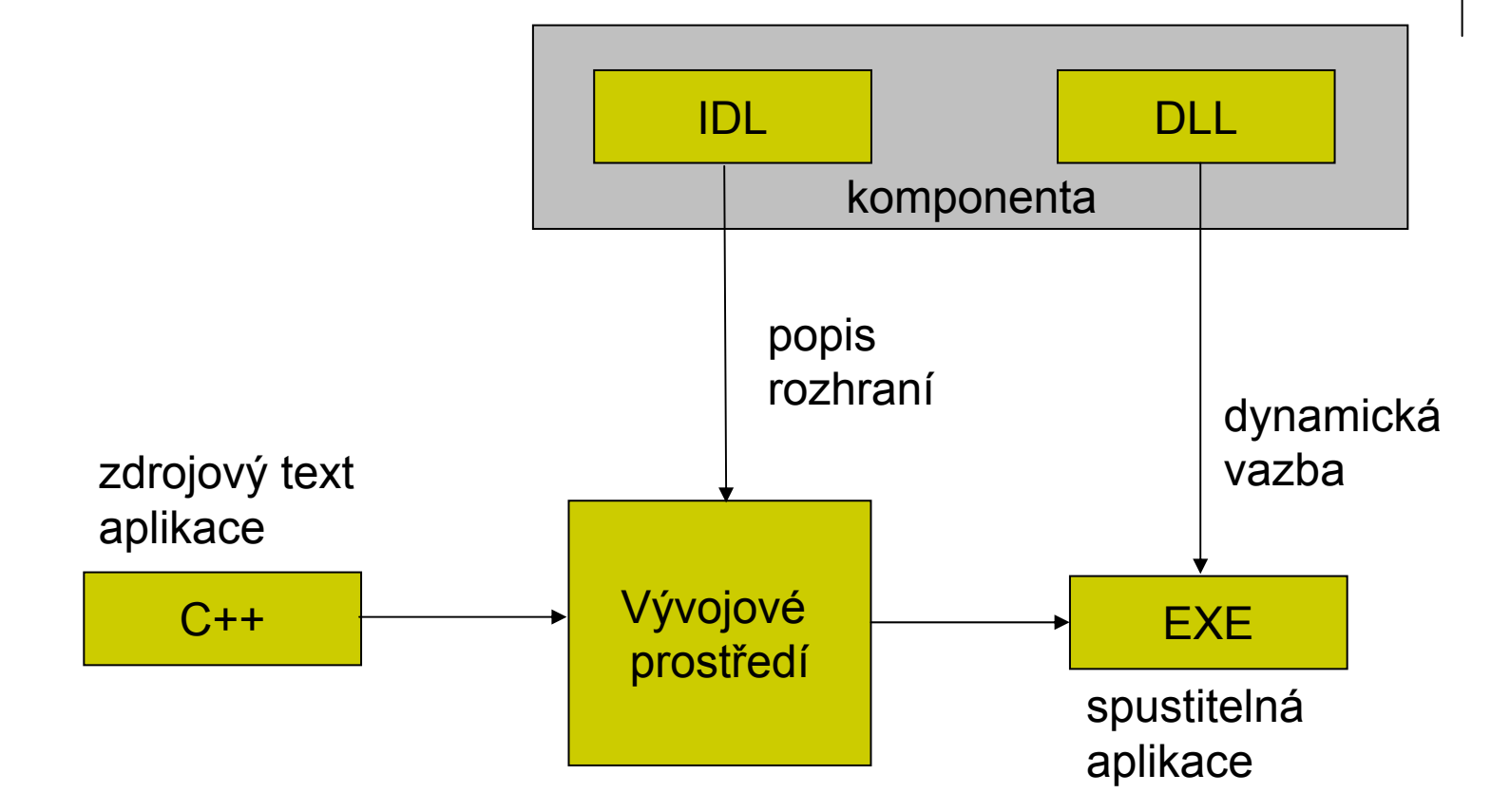

## **Komponenty Webové služby (1)**

- $\bullet$  **Webové služby** (Web Services)
	- z• komponenty přístupné přes WWW rozhraní (protokoly HTTP, SOAP)
	- zpostavené na XML
	- z• Komponenty pro tvorbu distribuovaných aplikací v prostředí internetu.
- Publikace komponent
	- zWSDL – Web Services Description Language
- Vyhledávání komponent
	- $\bullet$ • UDDI – Universal Description, Discovery and Integration
- $\bullet$ Více v p ředm ětu *Vývoj internetových aplikací*

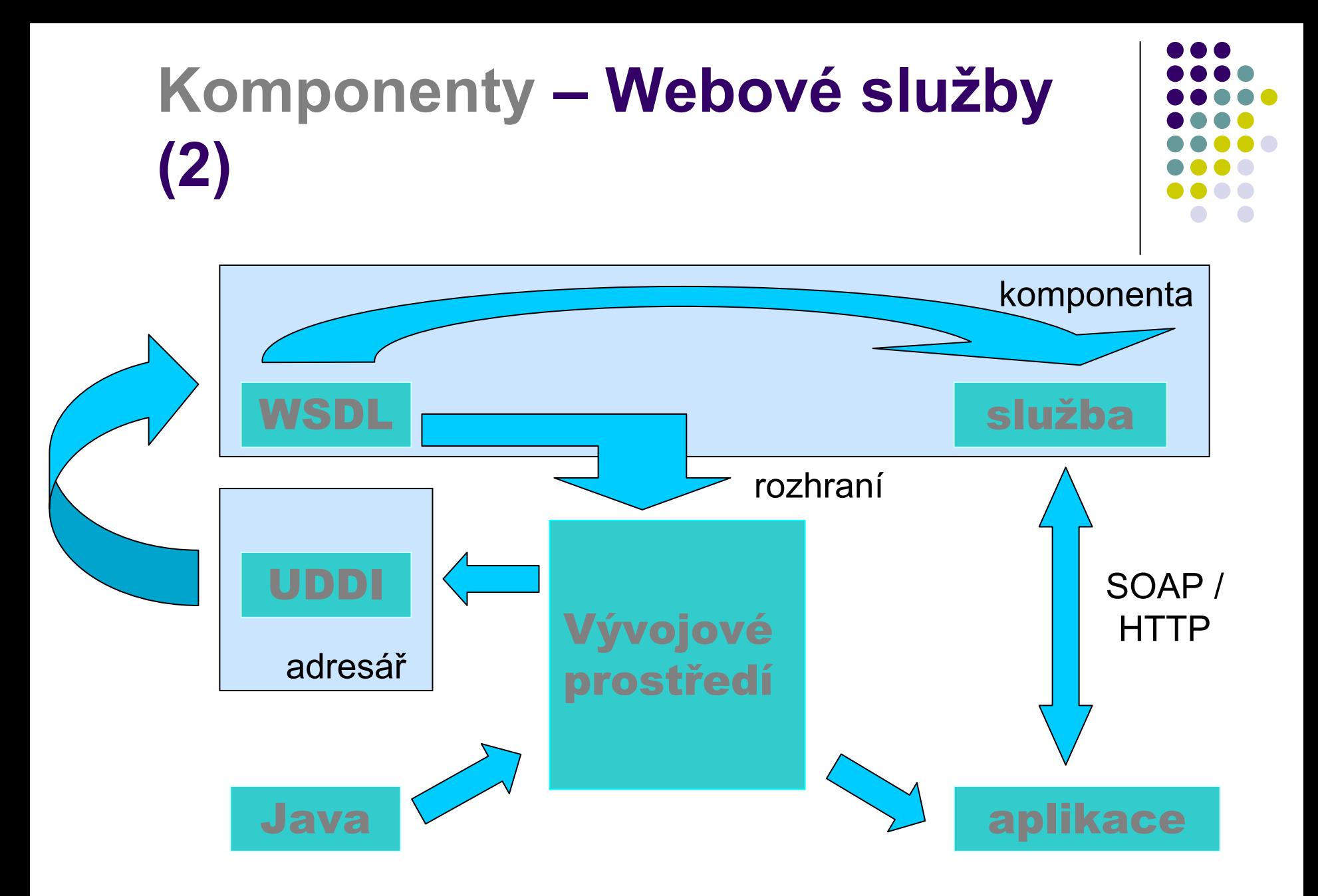

#### **Komponenty –Rozdíly mezi OOP**

- OOP se zaměřuje na vztahy mezi třídami, které jsou do jedné spustitelné aplikace (*white box programming*).
- Skládání aplikace z nezávisle pracujících bloků (*black box programming*).
	- $\bullet$ ● Oddělený vývoj aplikace a komponent ze kterých je vytvá řena
		- **Musí podporovat systém verzí.**
	- Oddělení rozhraní od implementace.

# **Komponenty – H a v n í komponentní technologie**

- **JavaBeans, EJB** 
	- $\bullet$ pouze jazyk Java
	- $\bullet$ Komponenty uživatelského rozhraní
	- $\bullet$ **• Enterprise Java Beans** – pro rozsáhle systémy
- COM, COM+, DCOM, ActiveX
	- $\bullet$ Binárn ě kompatibilní komponenty
	- $\bullet$ Základní technologie pro Windows
- $\bullet$  .NET
	- $\bullet$ ● Kompatibilita na jazykové úrovni – C++, C#, Jscript, VB.NET

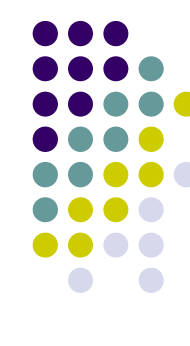

## **Java Beans**

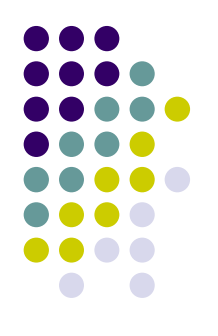

- "Write once, run anywhere, reuse everywhere"
	- $\bullet$ P řidávání funkcí bez nutnosti p řepisovat úpln ě všechno
	- $\bullet$ Provád ění na všech platformách
	- $\bullet\;$  Použití v různých scénářích aplikacích, jiných komponentách, dokumentech, www stránkách, nástrojích pro vývoj aplikací, …
- Komponenta jako stavební blok
	- $\bullet$ Kontejnery – kombinace komponent do struktur
	- $\bullet$  Principy manipulace a komunikace s komponentami z vn ějšího prost ředí
		- **•** Introspekce
		- **Zpracování událostí**
		- **•** Persistence

#### **Java Beans Typy komponent**

- **Vizuální komponenty** 
	- $\bullet$  Mají vizuální reprezentaci zabírající prostor v okn ě aplikace
	- z P říklad: tla čítko, tabulka, rolovací seznamy
	- **Podpora ve vizuálních nástrojích**
- Nevizuální komponenty
	- **Příklad: časovač, databázové spojení, kontrola** pravopisu, …

## **Java Beans Scéná ře použití (1)**

- 
- Využití grafického návrhového prostředí
	- $\bullet$ Rozložení komponent v okn ě aplikace
	- **Nastavení vlastností komponent** 
		- Barva, typ písma, klávesové zkratky, ...
		- **Využití editorů vlastností (property editor)**
	- **Propojení komponent a zápis metod pro** zpracování událostí
	- $\bullet$ Testování
	- $\bullet$ Vytvo ření instalace aplikace v četn ě komponent

## **Java Beans Scéná ře použití (2)**

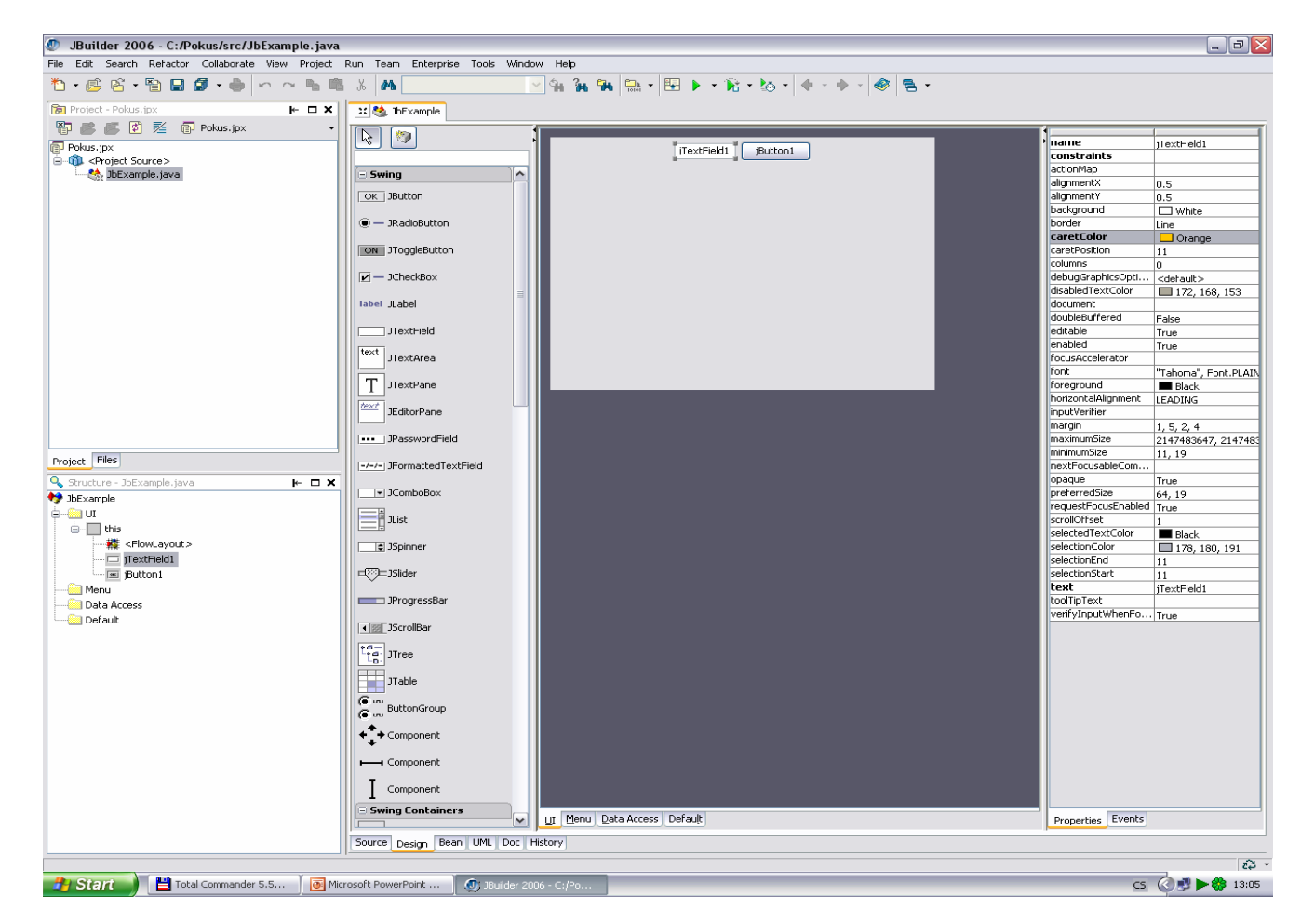

## **Java Beans Scéná ře použití (3)**

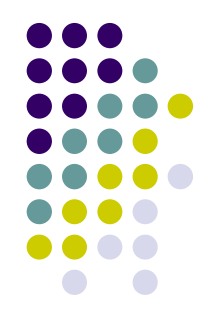

- Použití v ručně psaném programu
	- Vytvoření instancí komponent a nastavení jejich rozm ě r ů a pozic
	- **Nastavení vlastností komponent**
	- $\bullet$ Vytvo ření metod pro zpracování událostí
	- $\bullet$ Registrace metod pro zpracování událostí
	- $\bullet$ Testování
	- $\bullet$ Vytvo ření instalace aplikace v četn ě komponent

## **Java Beans Scéná ře použití (4)**

```
private void jbInit() throws Exception {
  jTextField1.setCaretColor(Color.orange);
  jTextField1.setText("jTextField1");
  jButton1.setText("jButton1");
  jButton1.addActionListener(
       new JbExample_jButton1_actionAdapter(this));
  this.add(jTextField1);
  this.add(jButton1);
}
JTextField jTextField1 = new JTextField();
JButton jButton1 = new JButton();
public void jButton1_actionPerformed(ActionEvent e) {
  //TODO: put your code here
}
```
## **Java BeansStruktura komponenty**

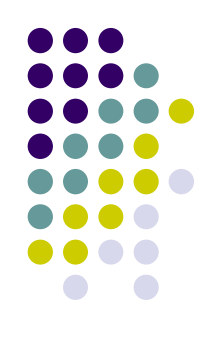

- Vlastnosti (properties)
	- **Přístup prostřednictvím přístupových metod** ( čtení, zápis hodnoty), ne p římo
- Metody (methods)
	- Operace nad komponentami
- Události (events)
	- Vazby mezi komponentami

## **Java Beans – Příklad komponenty** *Counter*

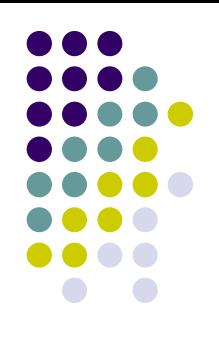

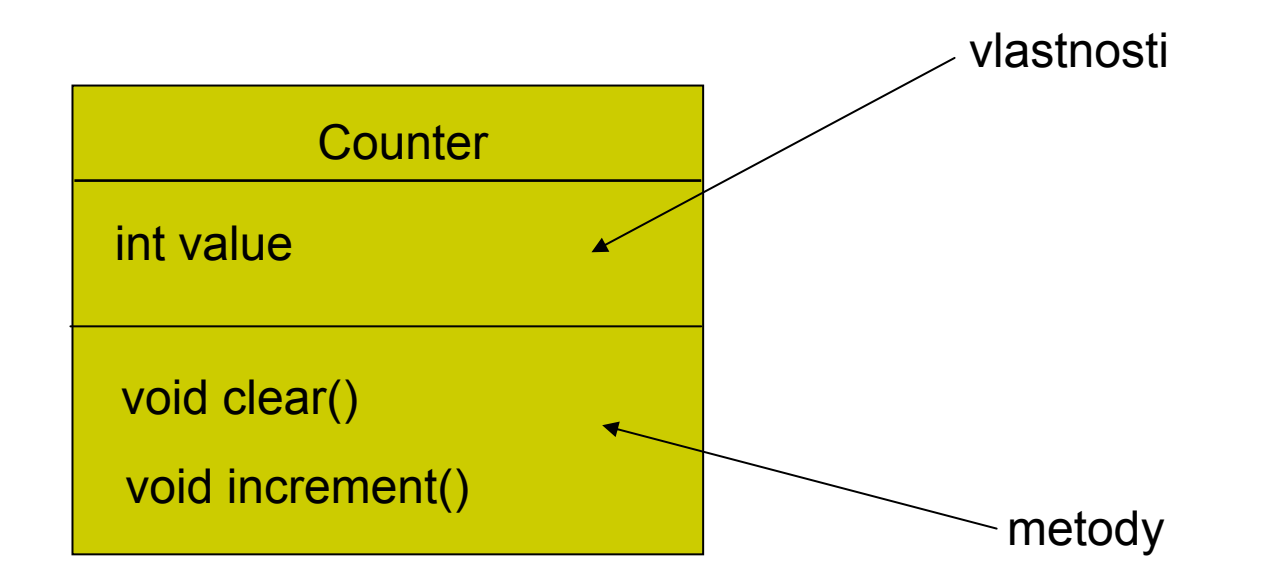

# **Java Beans – P řístupové metody (1)**

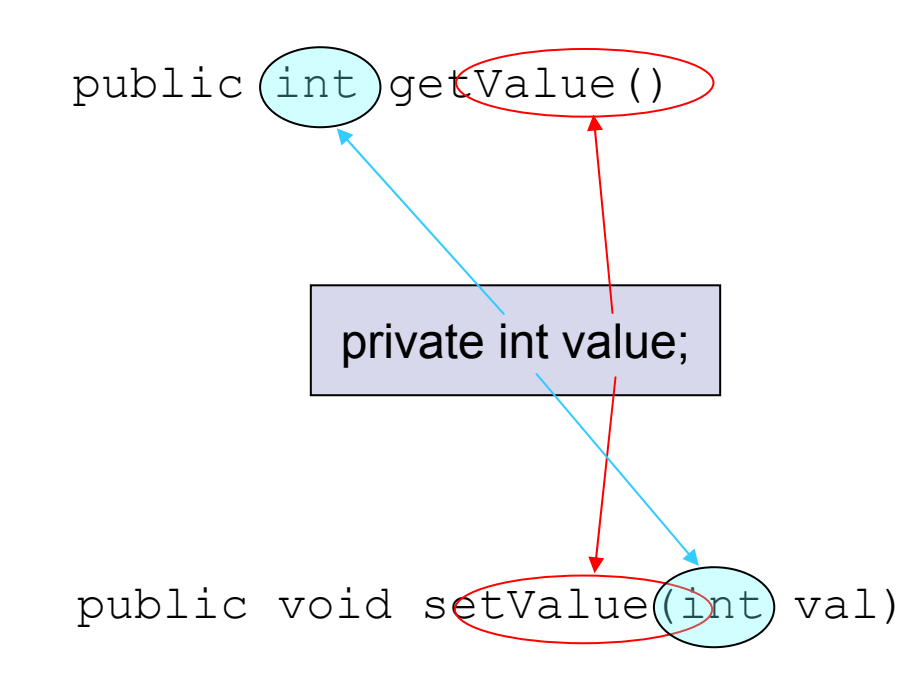

# **Java Beans – P řístupové metody (2)**

```
public class Counter
{
 private int value;
 public int getValue() 
    return this.value;
  }
 public void setValue(int val) {
    this.value=val;
 }
 …}
```
# **Java Beans – P řístupové metody (3)**

- Vlastnosti určené pouze pro čtení
	- $\bullet\,$  Mají pouze metodu getXXX()
- Vlastnosti určené pouze pro zápis
	- $\bullet\,$  Mají pouze metodu setXXX()
- Vlastnosti typu boolean
	- $\bullet$ Metoda pro čtení se m ůže jmenovat isXXX()
	- o public boolean isEmpty();

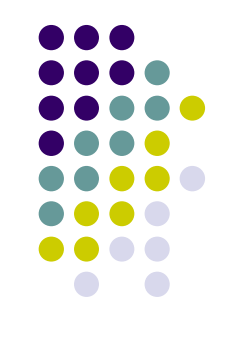

## **Java Beans Indexované vlastnosti**

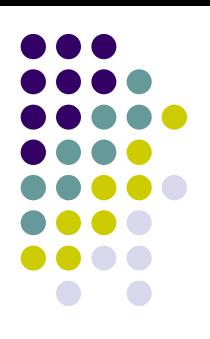

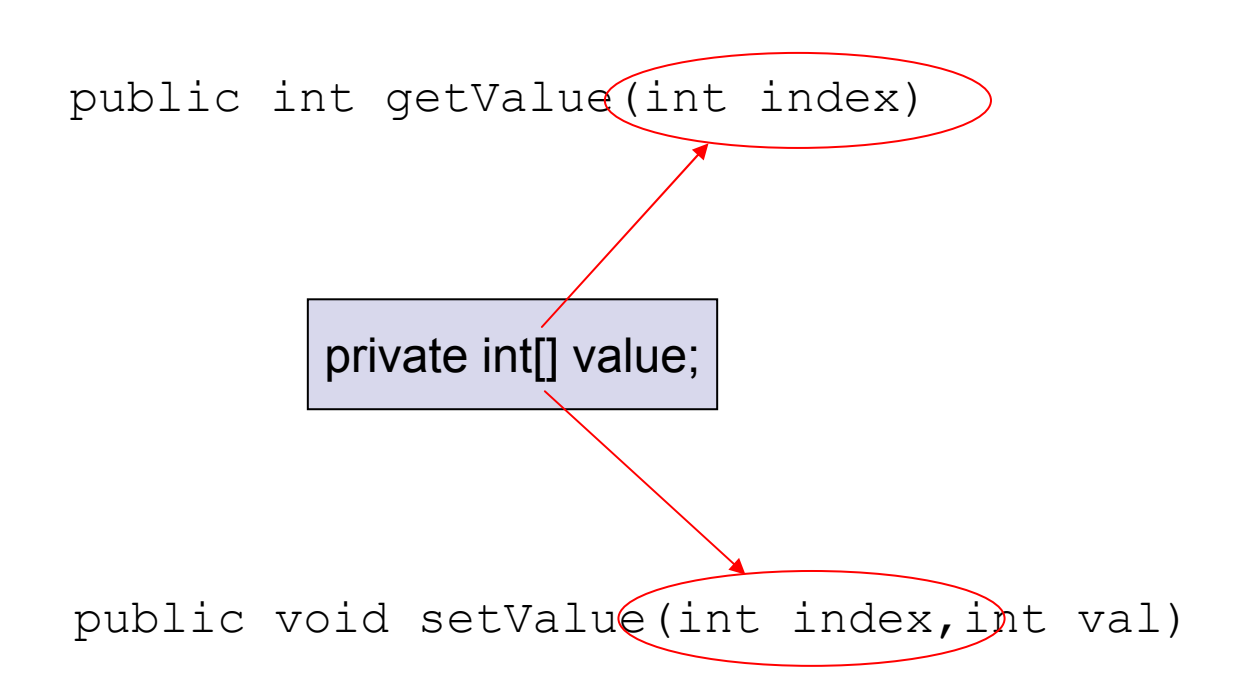

## **Java Beans Speciální vlastnosti**

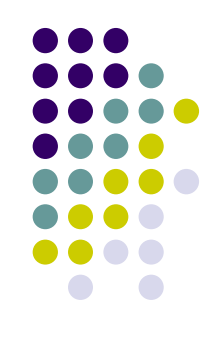

- Vázané vlastnosti (bound proprties)
	- **Generují událost PropertyChange, pokud se mění** jejich hodnota
- Vlastnosti s omezením (constrained prop.)
	- $\bullet$  Generují událost VetoableChange, pokud se m ění jejich hodnota
	- Změna může být zakázaná

### **Java Beans – Použt íivlastností komponent**

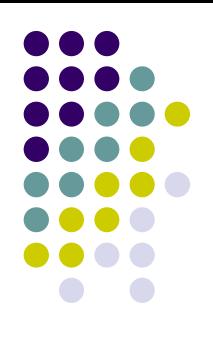

- Atributy objektů ve skriptovacích jazycích
	- **JavaScript, VBScript**
- Programový přístup přes veřejné přístupové metody
- Přístup přes formuláře (property sheets) v návrhových prost ředích
- z Čtení a zápis do perzistentní pam ěti

#### **Java Beans Metody**

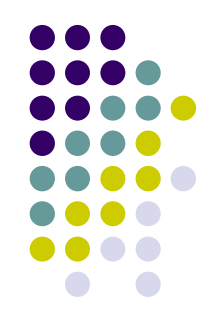

 $\bullet$  Za metody komponenty se považují všechny ve řejné (public) metody t řídy

```
public void clear() {
  val=0;
}
```

```
public void increment() {
 val++;
}
```
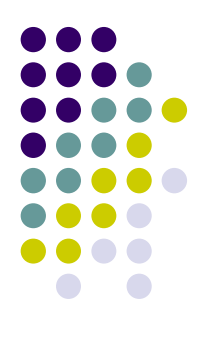

#### **Java Beans Události (1)**

- Zdroj událostí
	- $\bullet$ Objekt, který generuje události
	- $\bullet$ Spravuje seznam registrovaných posluchačů

# ● Posluchač (listener)

- $\bullet$ Objekt, který chce být o události informován
- $\bullet$ Musí být registrován u zdroje událostí
- Musí implementovat dohodnuté rozhraní

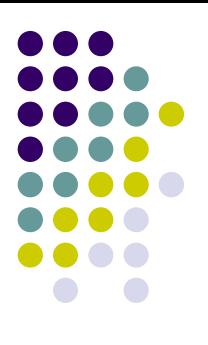

#### **Java Beans Události (2)**

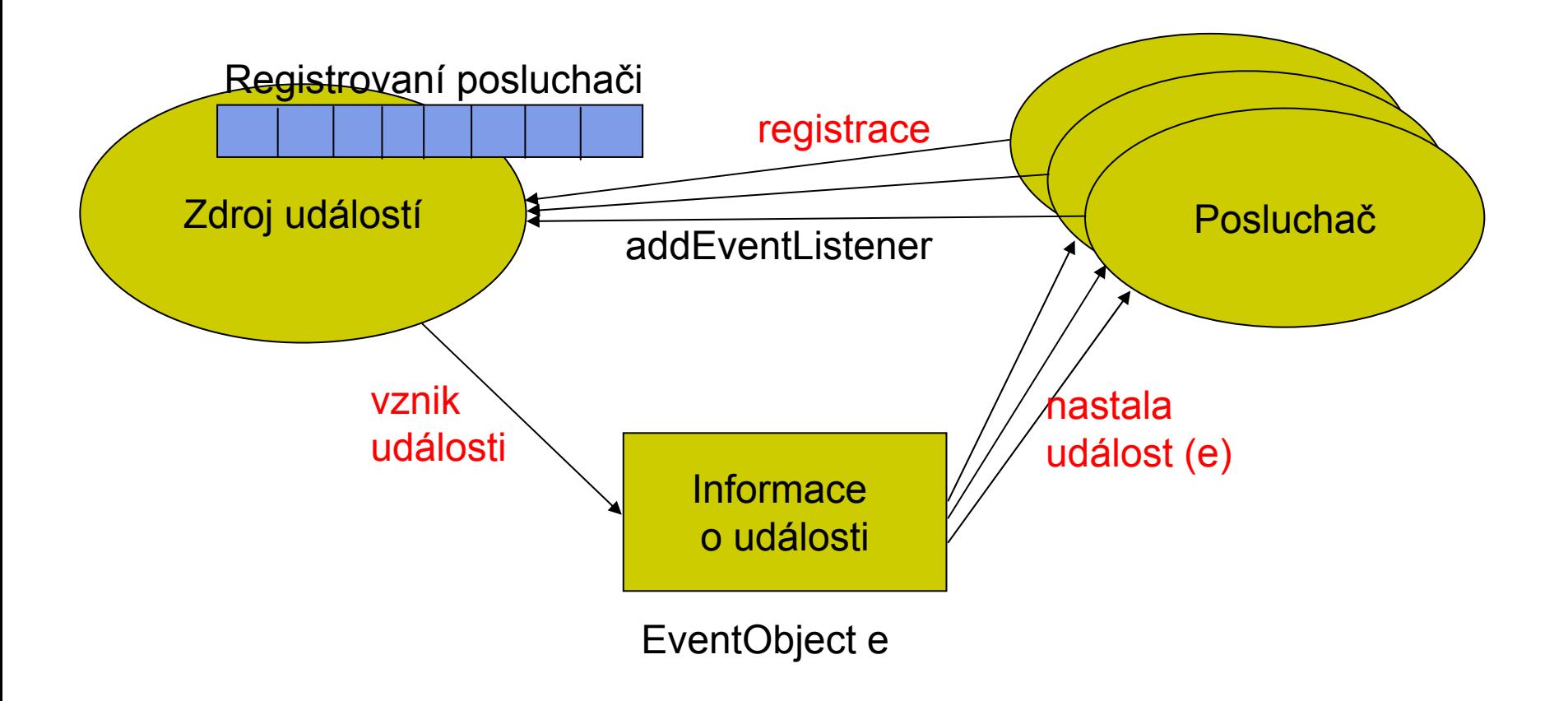

### **Java Beans Zpracování událostí**

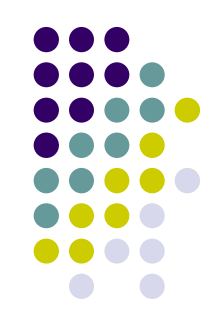

- 1. Poslucha č se zaregistruje u zdroje událostí (nap ř. u tla čítka, na jehož stisknutí čeká)
- 2.Uživatel stiskne tlačítko – vznikne událost
- 3. Zdroj události (tla čítko) projde seznam registrovaných posluchačů a každému z nich oznámí vznik události:
	- $\bullet$ Zavolá dohodnutou metodu rozhraní poslucha č e
	- $\bullet$  Metod ě p ředá informace o události (podt řída java.util.EventObject )

### **Java BeansInformace o události**

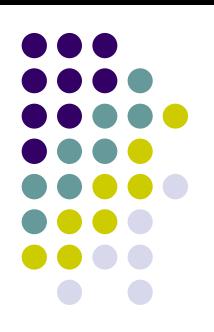

//Objekt p řenášející informace i vygenerované //události

public class Counter**Event** extends EventObject {

```
public CounterEvent(Counter source) {
  super(source);
}
```

```
public Counter getCounter() {
  return (Counter)source;
}
```
}

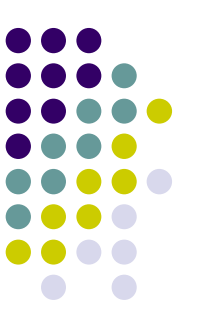

# **Java Beans – P o s u c h a č (1)**

public interface Counter**EventListener** extends EventListener

//byla p řekro čena maximální hodnota void limitReached( CounterEvent event);

// číta č byl vynulován void reset(CounterEvent e);

 $\{$ 

}

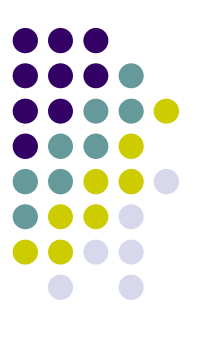

# **Java Beans – P o s u c h a č (2)**

class MyListener

{

}

implements **CounterEventListener**

```
public void limitReached(CounterEvent event){
    System.out.println("Čítač vynulován");
}
public void reset(CounterEvent
e) {
    System.out.println("P
řekro
čen limit!");
}
…
```
### **Java Beans Registrace poslucha č e (1)**

```
public class
Counter {
  …public void addCounterEventListener( 
      CounterEventListener listener) 
  {
             //registrace posluchačů
  }
 public void removeCounterEventListener(
      CounterEventListener listener) 
  {
             //zrušení registrace poslucha
č
e
  }
}
```
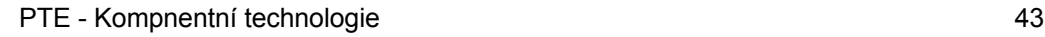

# Java Beans - Registrace posluchače (2)

```
class MyListener
  implements CounterEventListener {
```

```
void run() {
```
 $\ddotsc$ 

```
Counter counter = new Counter();
counter.addCounterListener(this);
counter.clear();
```

```
public void limitReached (CounterEvent event) {...}
public void reset (CounterEvent e) {...}
```
#### **Java Beans Adaptér (1)**

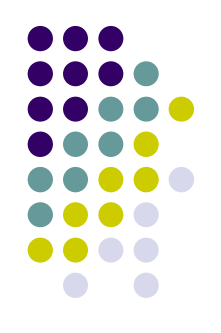

- $\bullet$  Rozhraní EventListener pro konkrétní komponentu m ůže obsahovat mnoho metod
- $\bullet$  Chceme-li reagovat jen na n ěkteré události:
	- 1. Musíme bu ď implementovat prázdné reakce na ostatní události
	- 2. Nebo použijeme *adaptér* jako bázovou t řídu a implementujeme jen zvolené metody
- $\bullet$  *Adaptér* implementuje implicitní odezvu na všechny události

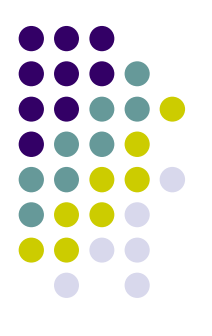

#### **Java Beans Adaptér (2)**

class CounterAdapter

}

implements CounterEventListener {

```
public void reset(CounterEvent e) 
{}
public void limitReached( 
   CounterEvent e) 
{}
```
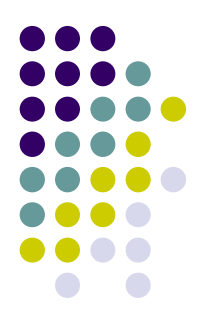

#### **Java Beans Adaptér (3)**

Counter counter = new Counter();

//použití anonymní vnitřní třídy counter.addCounterListener( **new CounterAdapter** { public void reset(CounterEvent e) { System.out.println("Reset"); }

});

# **Java Beans Enterprise Java Beans (EJB)**

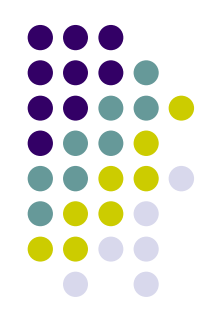

- z *Specifikace architektury pro vývoj a nasazení distribuovaných transakčních objektových komponent na stran ě serveru*
- Konvence + sada rozhraní (EJB API)
- $\bullet$  Cíl = zajištění kompatibility mezi produkty r ůzných výrobc ů
	- komponenty
	- $\bullet$ kontejner

#### **Java Beans EJB kontejner**

- prostředí, v němž běží komponenty
	- $\bullet$ vzdálený p řístup
	- $\bullet$ bezpe čnost
	- $\bullet$  transakce
	- **souběžný přístup**
	- **přístup ke zdrojům a jejich sdílení**
- izolace komponent od aplikací
	- **nezávislost na dodavateli kontejneru**
	- $\bullet$ zjednodušení tvorby aplikací

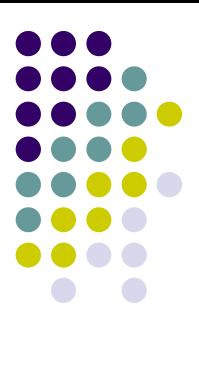

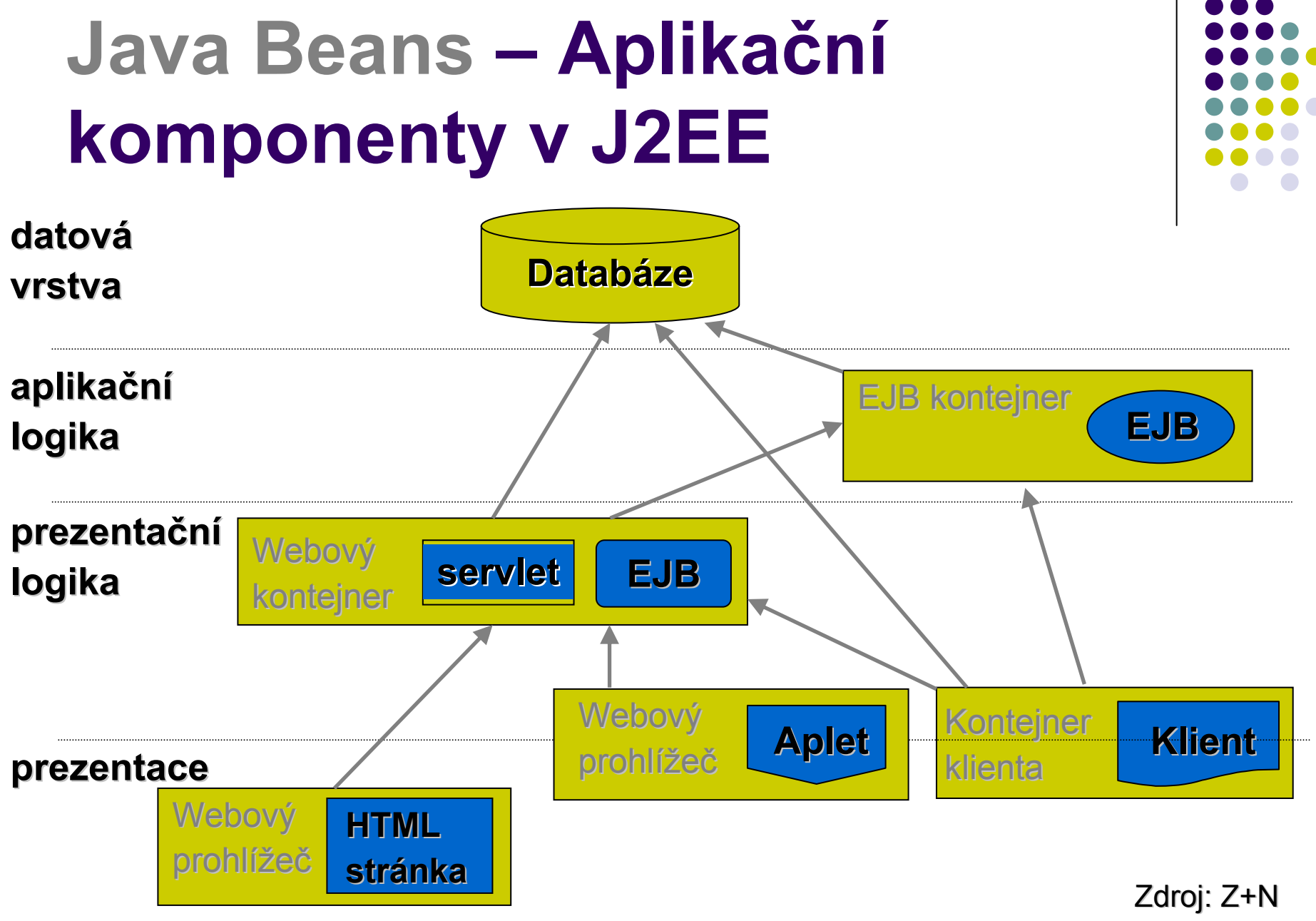

#### **Java Beans Typy komponent EJB**

- Session Beans
	- $\bullet$ bezstavové služby
	- $\bullet$ stavové objekty v rámci sezení

### • Entity Beans

- $\bullet$ perzistentní objekty spravované uživatelem (BMP)
- $\bullet$ perzistentní objekty spravované kontejnerem (CMP)
- Message-Driven Beans
	- $\bullet$ bezstavové služby volané asynchronn ě

#### **Java BeansDalší informace**

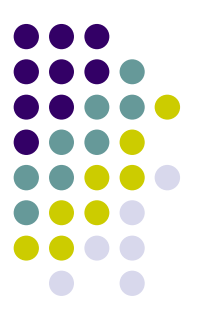

- Využívají se např. v informačních systémech
- **Odkazy na domovské stránky k Java Beans** • <http://java.sun.com/products/javabeans/>
- Více informací o technologii EJB bude v p ředm ětu Tvorba informa čních systém ů.

#### **COM Historie (1)**

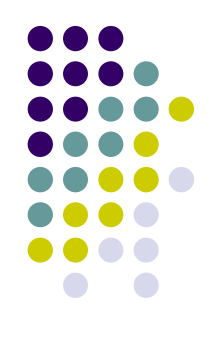

- 1990 OLE 1.0 (Object Linking and Embedding) – strukturované dokumenty
	- z P říklad: vložení grafu z Excelu do Wordu
- 1991 Visual Basic 1.0 VBX
- 1993 OLE 2.0, COM (Component Object Model)
	- Použito ve Windows 3.1, základ pro Windows 95
- 1994 OLE controls (OCX)
- 1996 ActiveX, DCOM (Distributed COM)

#### **COM History (2)**

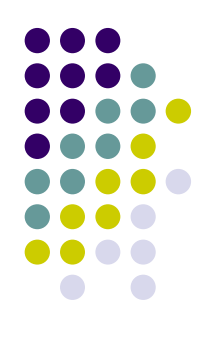

- 2000 COM+ (Windows 2000)
	- Distribuované komponenty
	- "Farmy komponent" –– MTS (MS Transaction Server)
- 2002 .NET Framework
	- Zachovaná návaznost na COM+

#### **COM Aplikace ve Windows**

- Každá aplikace má oddělený adresový prostor.
	- **Virtuální paměť** 
		- **Překlad logických adres na fyzické.**
	- **Běh více aplikací**
- **Ve Windows máme možnost použít:** 
	- Samostatné aplikace .EXE soubory
	- $\bullet$  Dynamicky linkované knihovny - .DLL soubory
		- $\bullet$  Obsahují spustitelný kód, nedají se ovšem spustit p římo.

# **COM Component Object Model (1)**

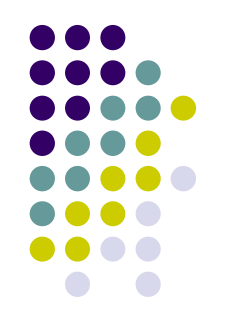

- $\bullet$ COM je specifikace pro tvorbu komponent.
- COM je technologie, která implementuje část této specifikace.
- COM je postaven na třech základních principech.
	- $\bullet$ P ři vytvá ření aplikace programáto ři využívají rozhraní.
	- $\bullet$  Zdrojový kód komponenty není staticky p řipojen, spíše nahrán na požádání za b ěhu aplikace.
	- Programátoři implementující COM objekty deklarují požadavky a systém zajistí, že tyto požadavky budou spln ěny.

# **COM Component Object Model (2)**

- 
- **COM rozhraní** je kolekce abstraktních operací, které mohou být provedeny objektem.
	- $\bullet$ • Musí rozšiřovat rozhraní IUnknown
	- $\bullet$ Identifikován UUID – IID (použití GUID)
	- $\bullet$  Z hlediska implementace jde o abstraktní t řídu s čist ě virtuálními metodami.
	- $\bullet$ Jazyk pro popis rozhraní je (M)IDL

# z **COM t řídy**

- $\bullet$ konkrétní implementace jednoho nebo více rozhraní.
- $\bullet$ ● Nelze ztotožňovat například s třídou v jazyce C++ (třída v C++ m ůže být COM t řídou…)
- Identifikován UUID CLSID (použití GUID)

### **COM Component Object Model (3)**

# z **COM Objekt**

- je instancí nějaké třídy
- COM objekty jsou registrovány v databázi komponent
- **Nemají identitu.**

# **• Komponenta**

- Binární soubor obsahující výkonný kód.
- $\bullet$  Jedna nebo více zapouzd řených jednotek (COM t říd), které mohou využívat klienti.

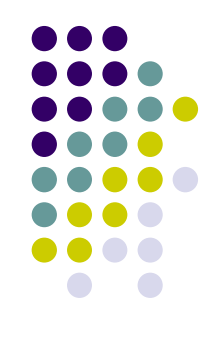

### **COM Global component and interface ID**

- Globální identifikace komponent a jejich rozhraní (Global component and interface ID - GUID)
	- $\bullet$  $\bullet$  16 byte – 10<sup>19</sup> kombinací)
	- $\bullet$ {3F2504E0-4F89-11D3-9A0C-0305E82C3301}
	- $\bullet$  Algoritmus již nezahrnuje MAC adresu (bylo možné vystopovat autora dokumentu – červ Melissa)
	- $\bullet$  Utility p římo v systému GUIDGEN.EXE (generátor sou částí nap říklad Visual Studia).
	- $\bullet$  Obvykle se používá jako konstanta
		- г const IID IID\_IRandom = {0x771853E0,0x78D1,0x11d7,{0xBF,0xB4,0xED,0x72,0x61,0x DE,0xA8,0x3D}};

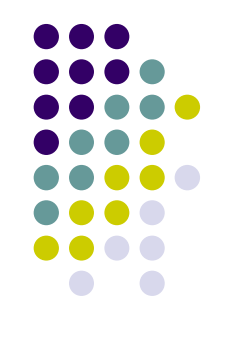

#### **COM Typy komponent**

#### $\bullet$ **in-process**

zb ěží ve stejném adresovém prostoru a na stejném procesoru jak o aplikace (.DLL)

#### z **out-of -process**

- $\bullet$ b ěží v samostatném adresovém prostoru nebo na samostatném serveru(.EXE)
- z $\bullet\;\;$ vyžadují zajištění přenosů požadavků a výsledků (marshalling, serialization)
- z komunikace s komponentou prost řednictvím zástupce (proxy, stub)
- $\bullet$  COM umož ňuje použití komponent na jednom po číta či, ale v rámci r ůzných adresových prostor ů
- $\bullet$ DCOM – Distributed COM

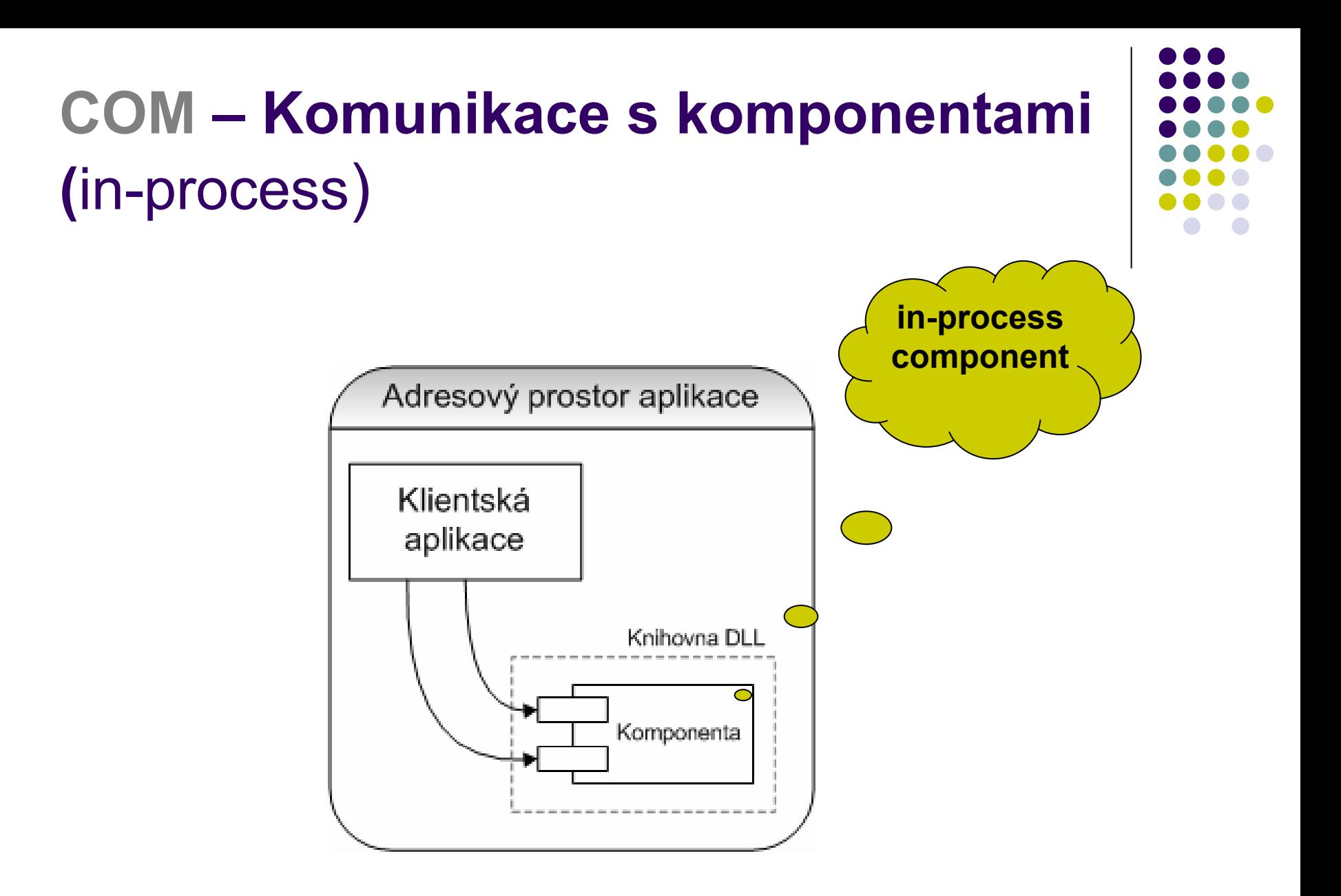

# **COM - Komunikace s komponentami** (out-of-process)

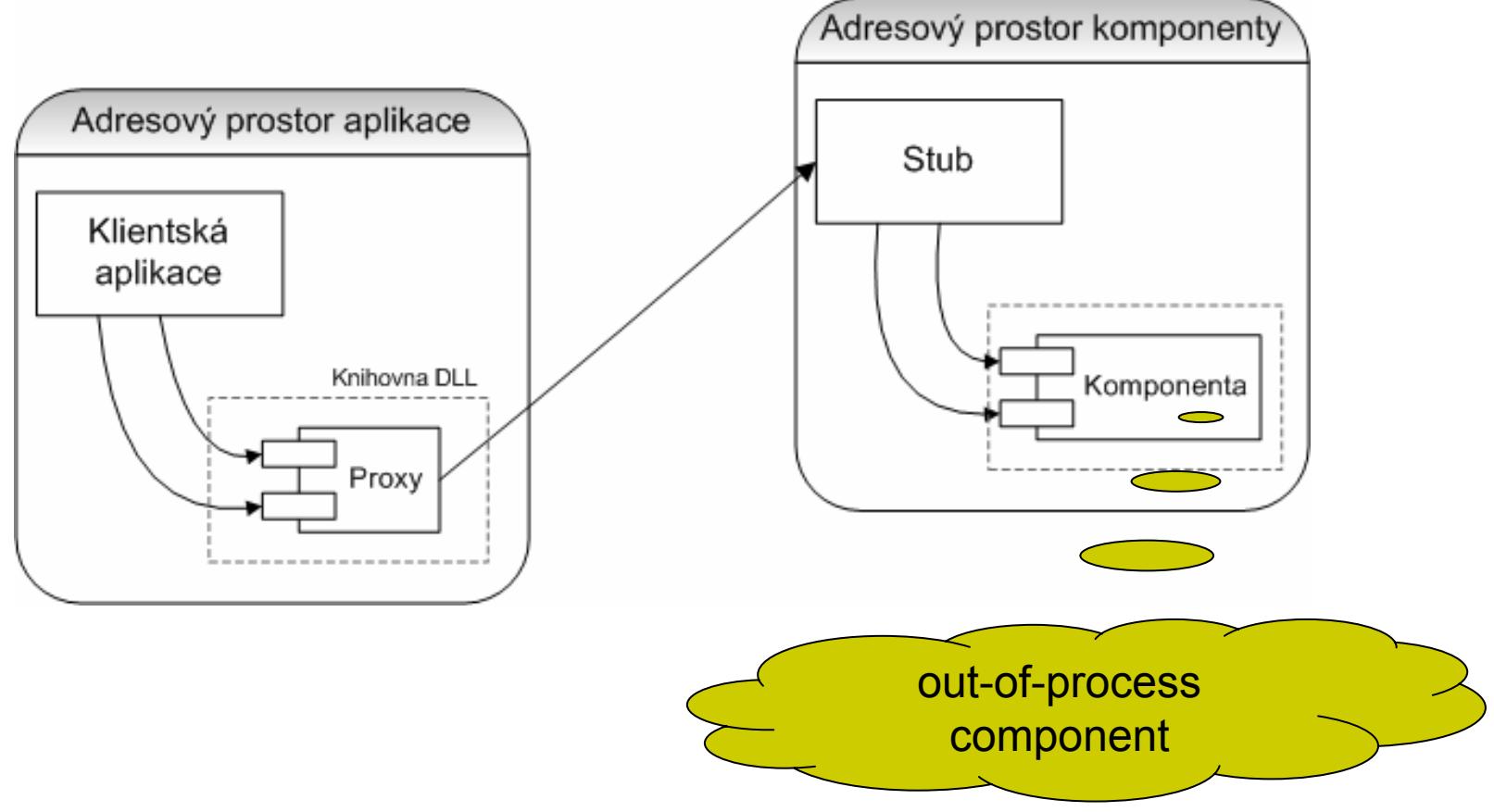

#### **COMRozhraní IUnknown**

- **Rozhraní identifikováno IID.**
- Jak získat přístup ke konkrétnímu rozhraní?
	- Každá COM komponenta implementuje rozhraní IUnknown ( p římo nebo nep římo)
- Metody:
	- QueryInterface – vrátí adresu implementace rozhraní se zadaným GUID
	- AddRef zvýší po čítadlo referencí
	- Release –sníží počítadlo a případně může uvolnit s pam ěti

# **COM – Příklad komponenty (1)**

```
// File IRandom.h
```
#pragma once #include "unknwn.h"

```
// {COBDF8CB-3F6C-4c02-A587-18566C28487B}DEFINE GUID (IID IRandom, 0xcb8df8cb,
0x3f6c, 0x4c02, 0x45, 0x87, 0x18, 0x56, 0x6c, 0x28, 0x48, 0x7b);
```

```
interface IRandom : IUnknown {
 virtual HRESULT STDMETHODCALLTYPE Start (
     int seed) = 0;
 virtual HRESULT STDMETHODCALLTYPE Next(
     int *val) =0;
} ;
```
# **COM – Příklad komponenty (2)**

```
#pragma once
#include "IRandom.h.
class CRandomImpl : public IRandom {
public:
  // IUnknown
  STDMETHODIMP QueryInterface(REFIID, void **);
  STDMETHODIMP (ULONG) AddRef (void) ;
  STDMETHODIMP (ULONG) Release (void) ;
  // IRandom
  STDMETHODIMP Start(int seed);
  STDMETHODIMP Next(int* result);
private:
  ULONG m refCnt;
  ULONG m seed;
} ;
```
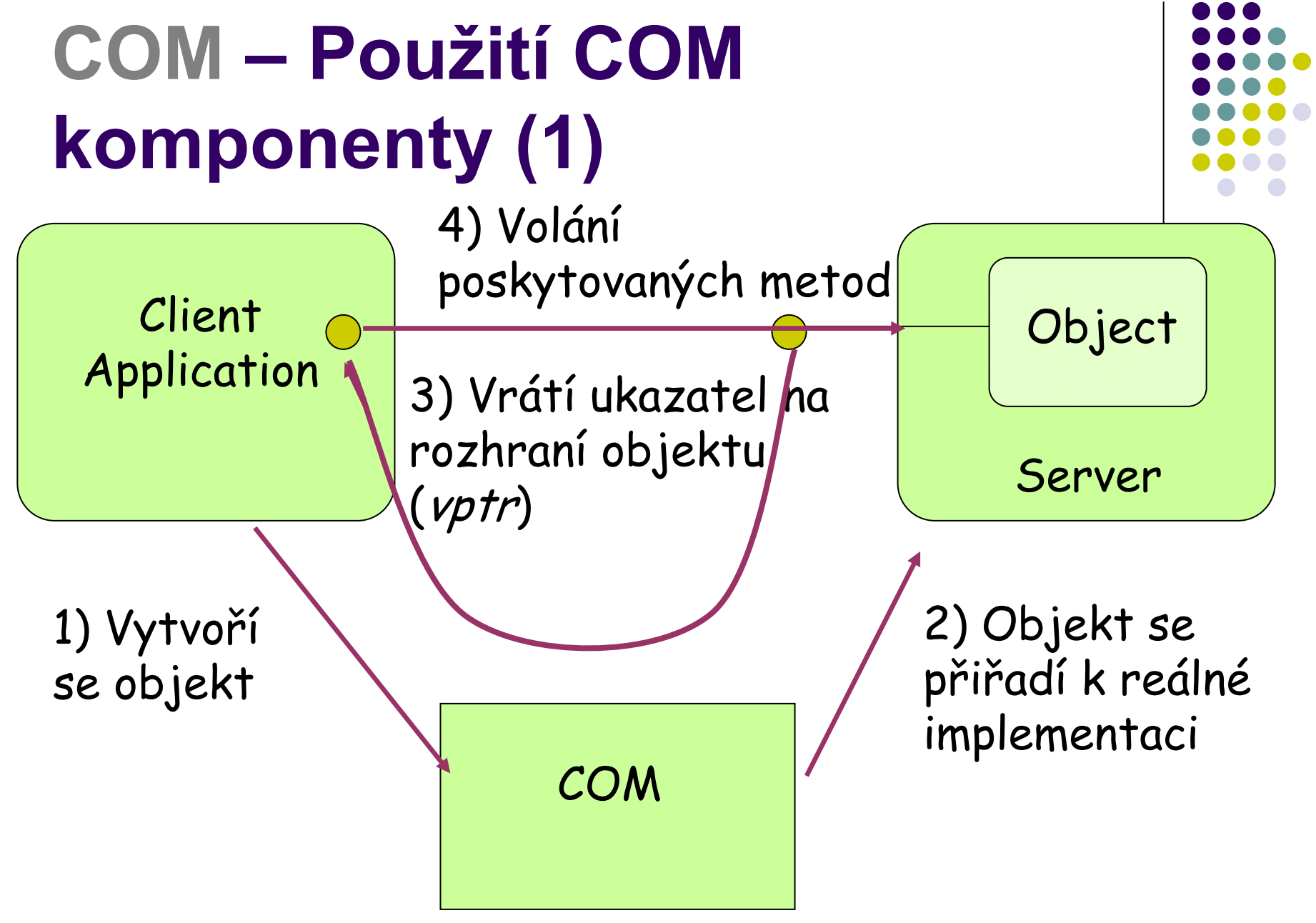

# **COM – Použití COM komponenty (2)**

#define INITGUID #include "IRandom.h" #include <iostream> using namespace std;

```
void main (int argc, char** argv) {
  // initialize COM
  HRESULT hr = CoInitialize(NULL);
  if (FAILED(hr)) { ... }
  // create component instance
  IRandom * pRnd = NULL;hr = CoCreateInstance (CLSID RandomImpl, NULL,
         CLSCTX ALL, IID IRandom, (void **) &pRnd);
  if (FAILED(hr)) { ... }
  // use the component
  pRnd->Start(1234);
  // release the komponent
  pRnd->Release();
  // COM finalization
  CoUninitialize();
\mathbf{)}
```
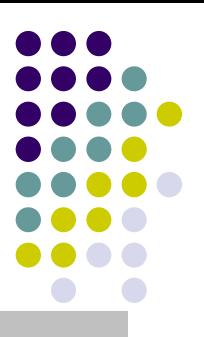

### **COMPoužití COM komponenty (3)**

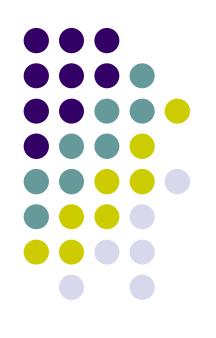

- 1. Je nutné inicializovat systém funkcí CoInitialize (COMPOBJ.DLL).
- 2. Je zavolána funkce CoCreateInstance. Jako argument je p ředán CLSID použitého objektu. Funkce:
	- $\bullet$  Použije registry k tomu, abychom identifikovali komponentu, kterou chceme vytvo řit.
	- $\bullet$  Je vytvo řena požadovaná instance komponenty.
		- $\bullet$ T řetí argument ur čuje, kde se komponenta vykonává (ve stejném adresovém prostoru, v jiném, na jiném po číta či).
		- $\bullet$  Je volána ClassFactory (jde i jinak, získat p říslušny "factory" objekt a volat přímo).
	- $\bullet$ Obdrží ukazatel na požadované rozhraní.

# **COMPoužití COM komponenty (4)**

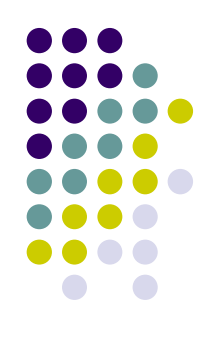

- 3. Získané rozhraní je ur čit ě typu IUnknown.
	- $\bullet$ M ůžeme požít QueryInterface k p řístupu k dalším rozhraním.
	- $\bullet$  HRESULT QueryInterface(REFIID riid, void\*\* ppv);
- 4. Použijeme metody Addref a Release k řízení životního cyklu komponenty.
- 5.M ůžeme volat metody komponety.
- 6.Ukončíme voláním CoUninitalize.

#### **COM Binární kompatibilita**

- 
- COM komponenty jsou kompatibilní na binární úrovni.
- Standardní způsob jak:
	- $\bullet$ uložit v pam ěti virtuální tabulku funkcí (*vtable*);
	- $\bullet$ volat funkce prost řednictvím *vtable*.
- Každý jazyk (C, C++, Small Talk, Ada, and dokonce Basic) který m ů že volat funkce prost řednictvím ukazatel ů, <sup>m</sup> ů že být vyu žit k realizaci komponent.
- Ty pak mohou spolupracovat s ostatními komponentami, které pou žívají stejný binární standard.

# **COM – Tabulka virtuálních** metod

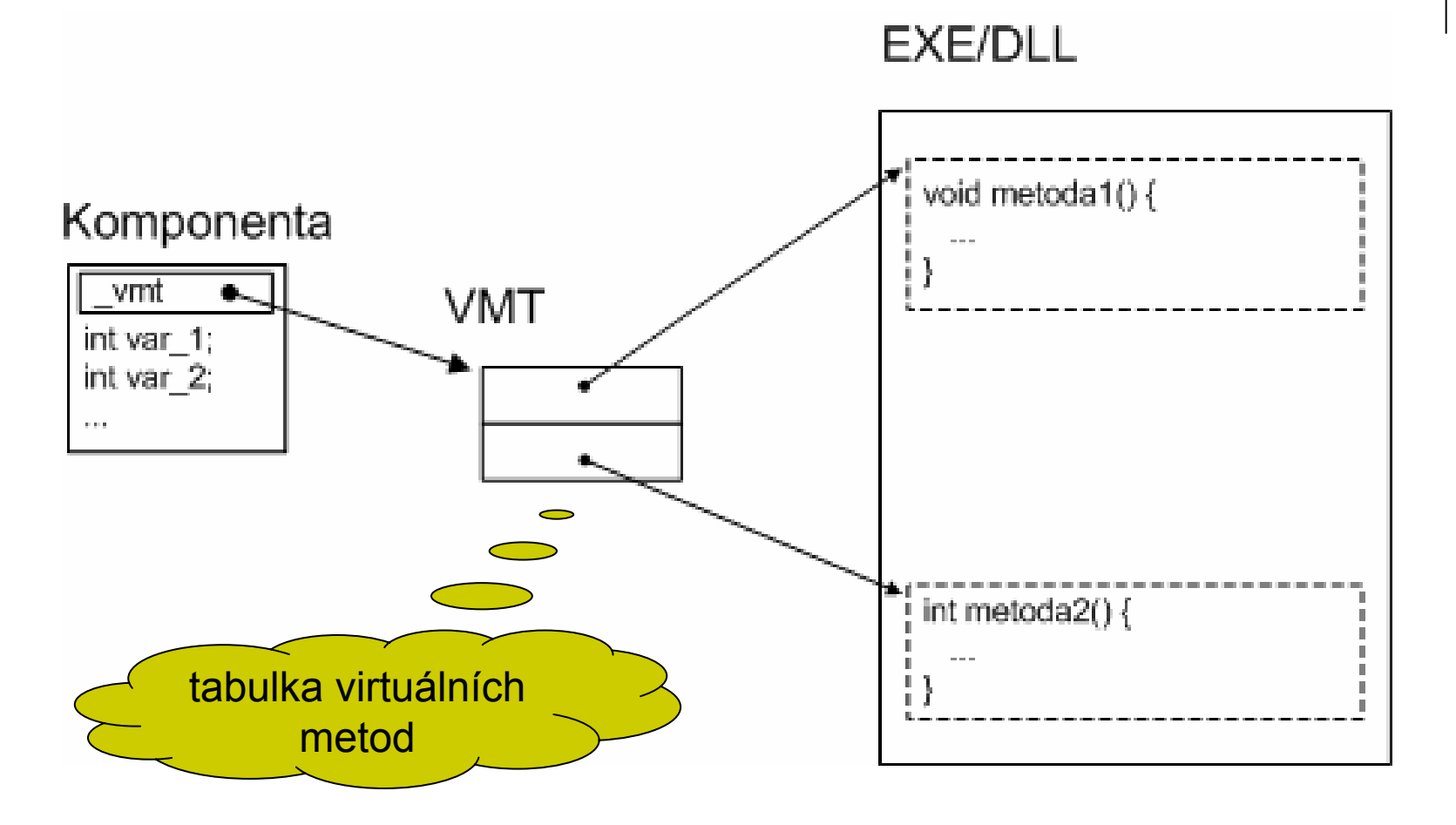

### **COM Znovupoužití komponent**

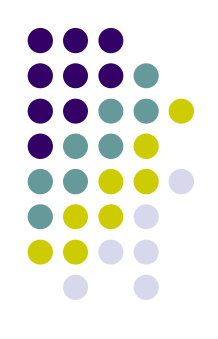

- Component containment
	- komponenta *používá* nějakou vnitřní komponentu
	- $\bullet$ ● Obě mají vlastní implementaci IUnknown
- Component aggregation
	- **Komponenta z***přístupňuje* **nějakou vnitřní** komponentu
	- Obě komponenty sdílí jednu implementaci IUnknown
#### **COM COM+ (1)**

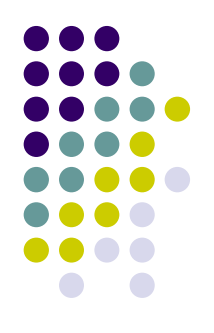

- Zachovává vlastnosti COM/DCOM. Navíc p řináší:
	- Konfigurované komponenty
	- **Aplikační služby** 
		- **Automatické transakce- možnost nastavit konfigurací**
		- $\bullet$ Just-in-time aktivace – je využit *kontextový* objekt
		- $\bullet$ • Object pooling – možnost odložit nepot řebný objekt, uvolnit jej z pam ěti (stav je uložen do perzistentní pam ěti)
		- $\bullet\,$  Fronty volání
		- **Události**

#### **COM COM+ (2)**

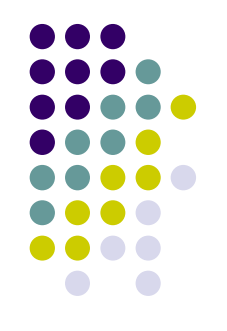

- Konfigurované komponenty
	- **Krom informací v registry přidán i katalog.**
	- Můžeme nastavovat vlastnosti komponenty.
		- $\bullet$ Nap říklad které aplika ční služby má podporovat.
		- $\bullet\;$  Konfigurovaná komponenta je ta, která má záznam v katalogu…
- **Zaveden nový pojem kontext.** 
	- $\bullet$  Kontext je seskupení objekt ů se shodn ě nakonfigurovanými vlastnostmi.
	- $\bullet\;$  V rámci jednoho kontextu spolu mohou komunikovat COM objekty p římo, jinak musí použít *proxy*.
	- Kontextový objekt
		- Objekt reprezentující daný kontext.

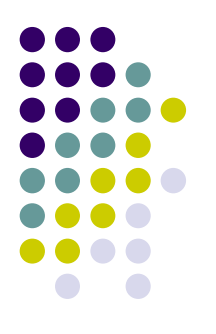

### **.NET-Architektura .NET**

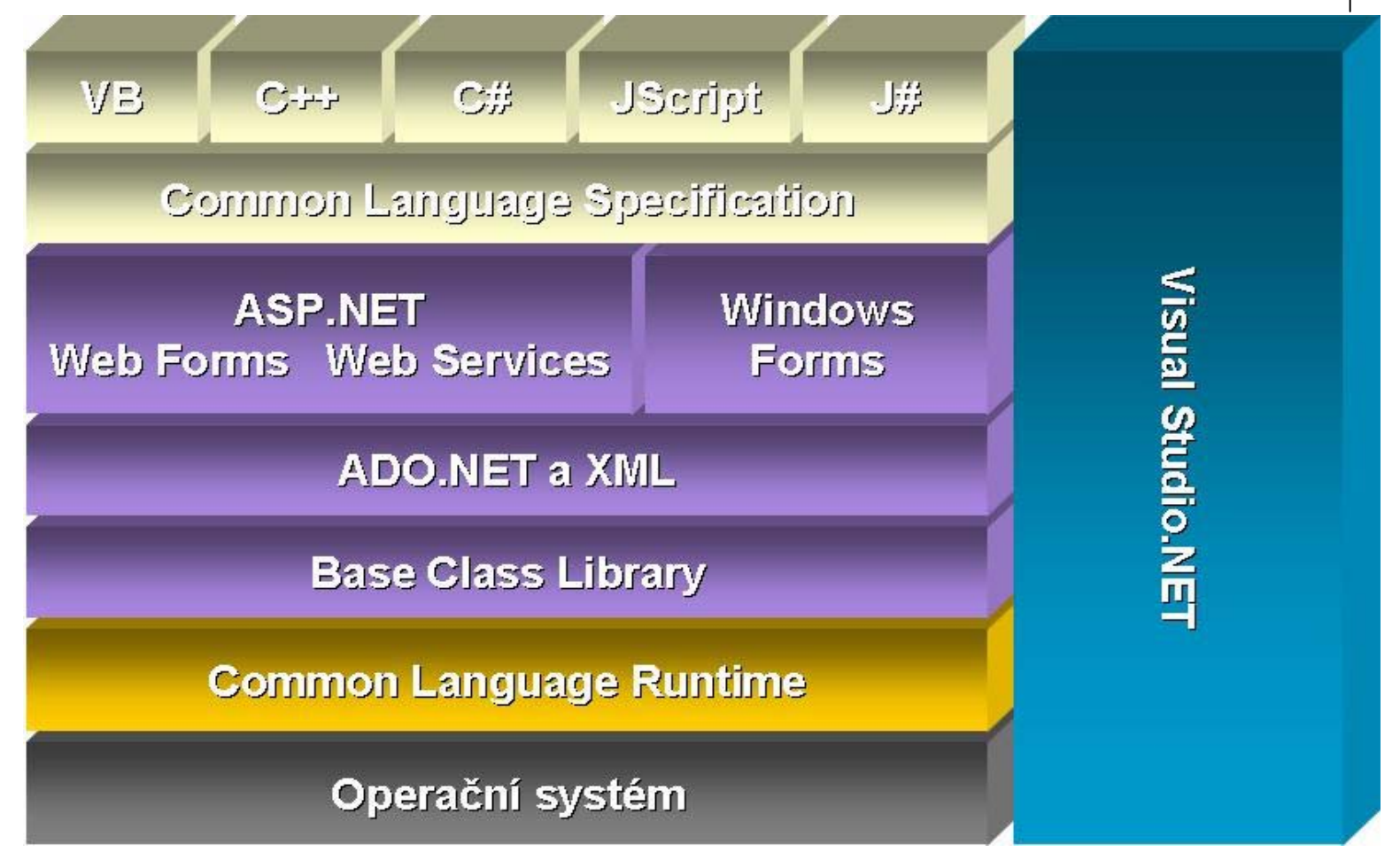

# **.NET - Součástí .NET Framework**

- z **CLR** –– společné běhové prostředí
- **ADO.NET** přístup k datům
- **ASP.NET** webové aplikace
- **Windows Forms** uživatelské rozhraní
- z **CLS** –– společné vlastnosti jazyků
	- CTS společné typové prostředí
- z **Programovací jazyky** C #,…

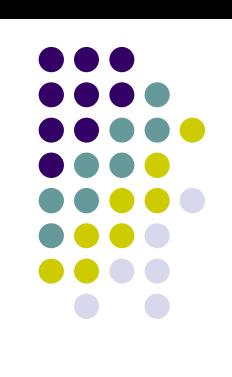

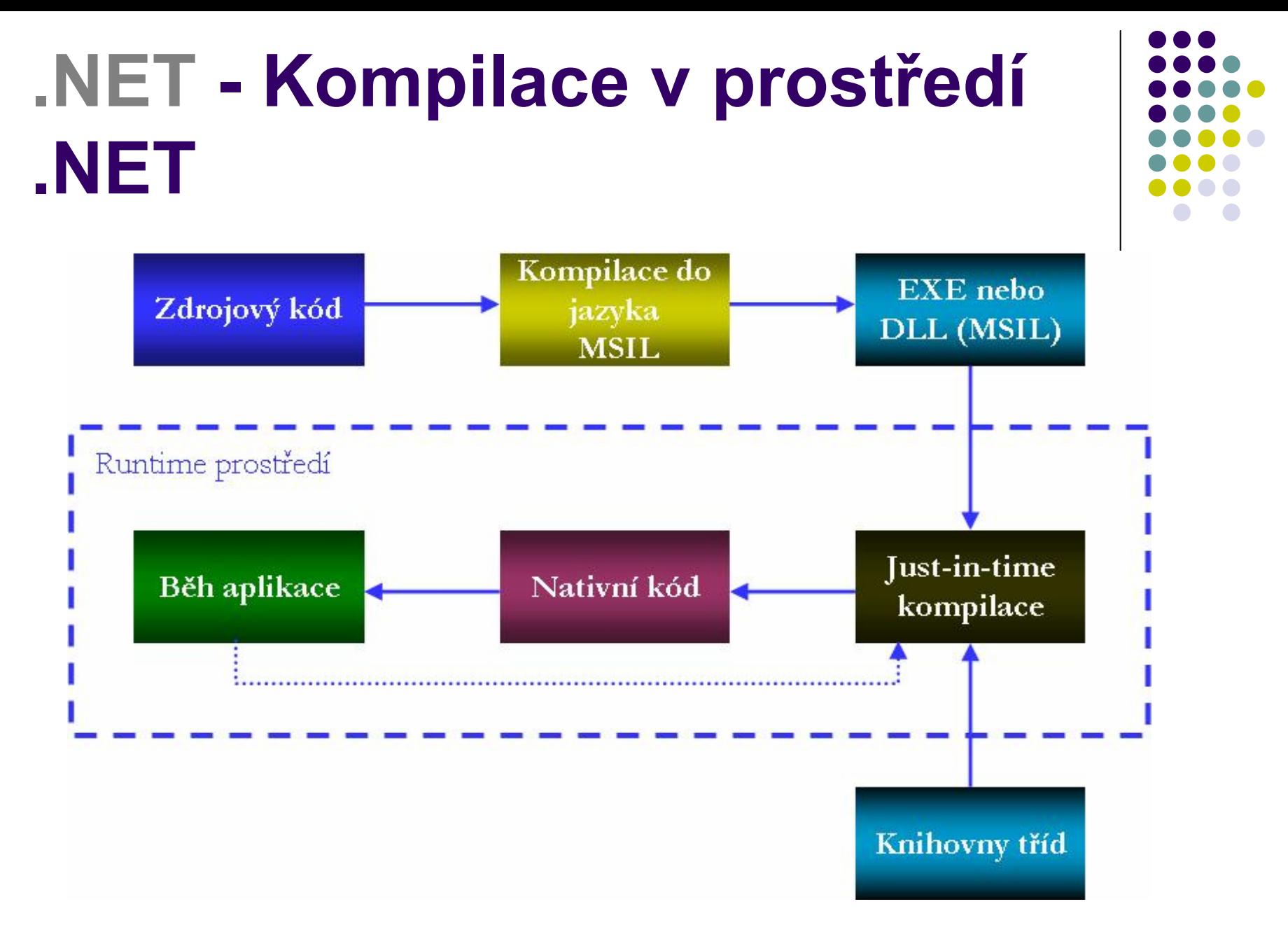

#### **.NET Knihovny .NET**

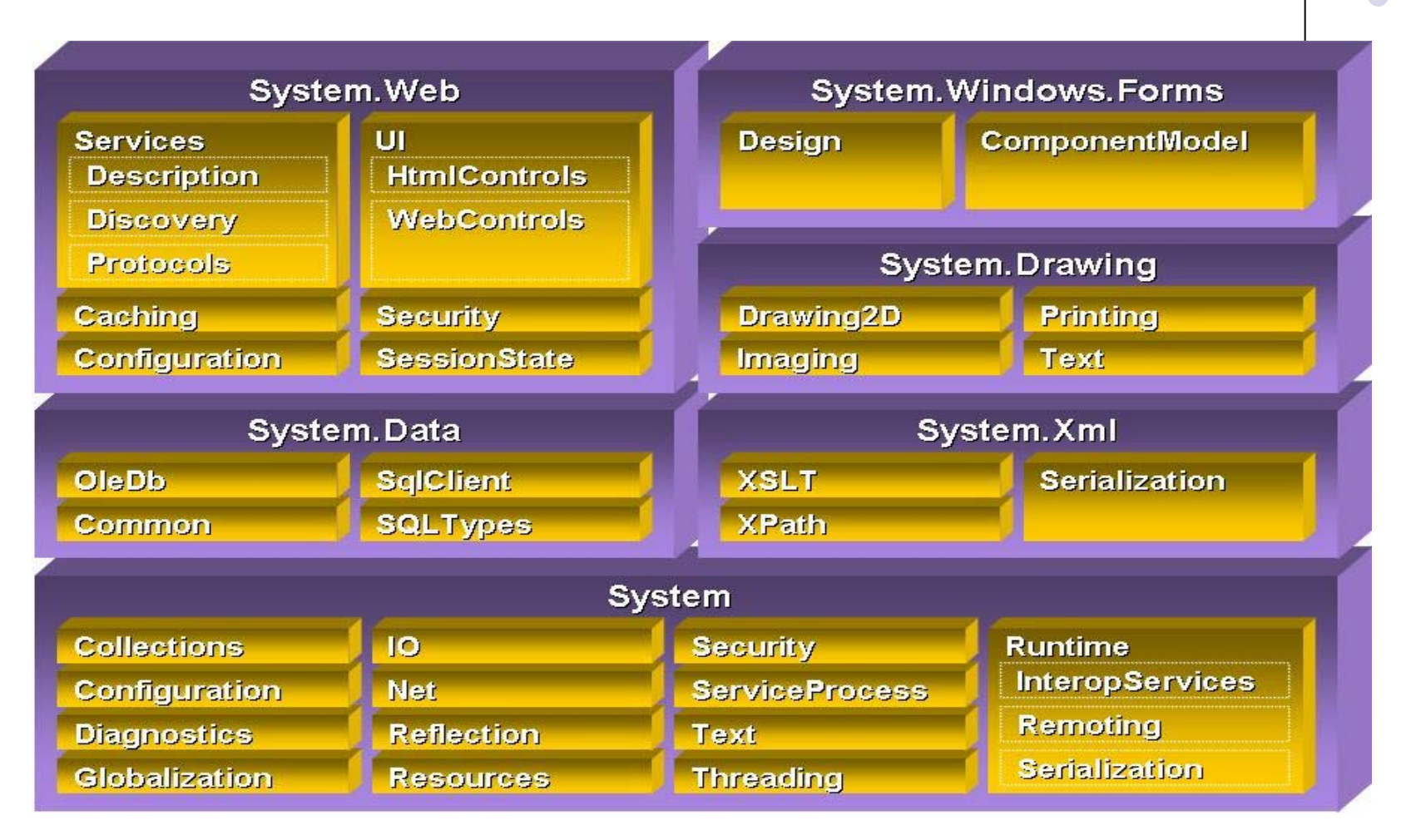

### **.NET-Historie**

- 1998 první zprávy o novém jazyce COOL
- červen 2000 uvolnění specifikace C#
- červenec 2000 .NET Framework SDK
- listopad 2000 zahájení standardizace
- 13. 12. 2001 ECMA-334 (C#), 335 (CLI)
- leden 2002 finální podoba .NET
- **Dnes verze 2 x připravuje se 3.0**
- Autoři: Anders Hejlsberg (Turbo Pascal, Delphi), Scott Wiltamuth, Peter Golde

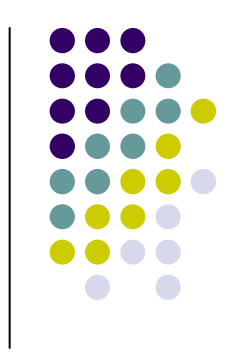

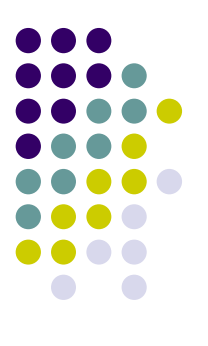

#### **C# Vlastnosti jazyka C# (1)**

- **Podpora vývoje založeného na** komponentách
	- $\bullet$ p římá podpora základních konstrukcí (vlastnosti, metody, události)
	- metadata + atributy
	- $\bullet$ **• integrované verzování komponent**
	- $\bullet$ ● integrovaná XML dokumentace

#### **C# Vlastnosti jazyka C# (2)**

- Moderní objektově orientovaný jazyk
	- veškeré očekávané vlastnosti
	- $\bullet$  delegát – bezpe čné p ředávání funkcí jako parametr ů
	- $\bullet$ p řet ěžování operátor ů, uživatelské konverze, "obyčejná" pole
	- $\bullet$ rozsáhlý systém knihoven t říd
	- **•** jednotný typový systém
		- hodnotové referenční typy (boxing / unboxing)

### **C# Vlastnosti jazyka C# (3)**

- **Vývoj robustních a trvanlivých aplikací** 
	- typová bezpečnost
	- $\bullet$ ● automatická správa paměti
	- $\bullet$ jednotný systém výjimek
	- $\bullet$ možnost nezávislého verzování bázových t říd
	- $\bullet$ kontroly rozsah ů polí, aritmetické kontroly

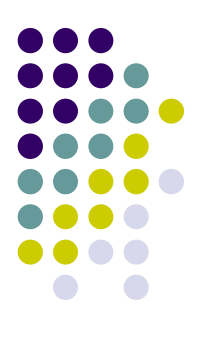

#### **C# Vlastnosti jazyka C# (4)**

- Pragmatický přístup
	- žádná "revoluce" v syntaxi jazyka
	- $\bullet$  práce s ukazateli, p řetypování, p římé p řid ělování pam ěti na zásobníku – nutnost speciálních privilegií
	- spolupráce s existujícími komponentami COM, DLL

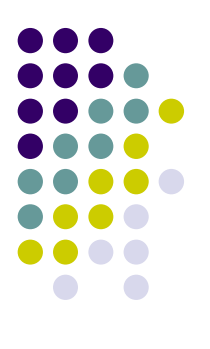

### **C# - Příklad**

```
using System; 
namespace Priklady
{
   /// <summary> 
   /// Summary description for Priklad
   /// </summary> 
   class Priklad
   { 
        /// <summary> 
        /// The main entry point for the application. 
        /// </summary> 
         [STAThread] 
         static void Main(string[] args) 
         {
                 Console.WriteLine("Hello World!");
         }
    } 
}
```
### **C# Datové typy (1)**

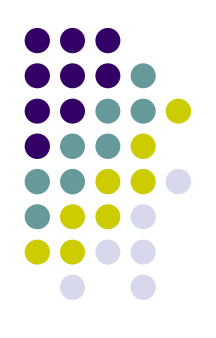

- Hodnotové typy
	- $\bullet$  obsahují přímo data přiřazením vzniká kopie hodnoty
	- $\bullet\$  sbyte, byte 10, 3u, 0x00ff
	- short, ushort, int, uint, long, ulong - 1000L
	- $\bullet$  char  $-$ 'a', '\x0041', '\n'
	- $\bullet$ ● float, double, decimal - 1.5f, 1e-3m, 6.67e-23d
	- bool true, false

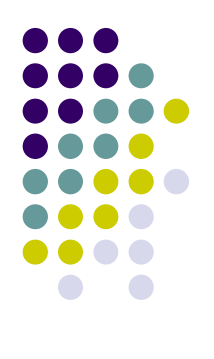

### **C# Datové typy (2)**

- struktura (struct)
	- $\bullet\,$  Hodnotový typ
	- Jako třída, ale bez dědičnosti

```
struct Komplex {
 public float real;
 public float imag;
}
```
### **C# Datové typy (3)**

**•** Výčtový typ

**• množina pojmenovaných konstant** 

enum DnyTydne { Pondeli, Utery, Stredam … };

enum Dny : byte { …}; Dny dnes = Dny.Nedele;

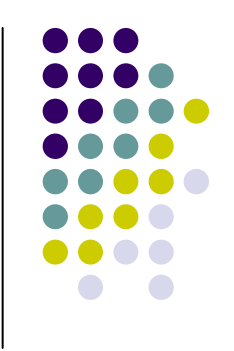

#### **C# Datové typy (4)**

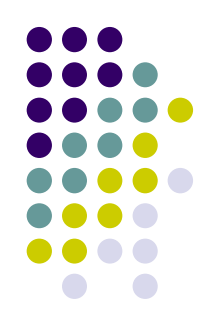

- Referenční typy
	- $\bullet$ ● neuchovávají hodnotu, ale odkaz na hodnotu
	- $\bullet$ hodnota *null*
	- $\bullet$ p řiřazením nevzniká kopie hodnoty, ale jen odkazu
	- Typy object, string, třída (class), rozhraní(interface), pole a delegát(delegate)
- Ukazatele

#### **C# Datové typy (5)**

- **Pravidelná pole** 
	- $\bullet$ Klasická pole jako v C/C++
	- $\bullet$ Stejný po čet prvk ů ve všech řádcích
	- $\bullet$ int  $[ , ]$  mat1 = new int $[5, 10]$ ;
	- mat1 $[2,3]$  = 15;
- Nepravidelná pole
	- $\bullet$ Pole polí jako v Jav ě
	- $\bullet$  $int[$ []] mat2 = new int [5][];
	- $\bullet$  $mat2[2] = new int[7];$
	- mat[2][3] = 15;

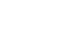

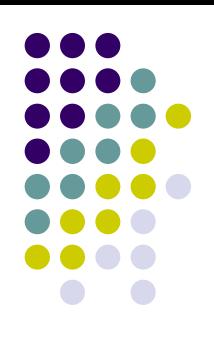

#### **C# Výrazy a p říkazy**

- $\bullet$  Jako C/C++/Java
	- $\bullet$ ● Console.WriteLine("ahoj "+Priklad.f(5\*6));
- Příkaz switch – nelze přecházet mezi větvemi
- Příkaz goto
- Průchod kolekcí nebo polem příkaz foreach foreach(T x in IEnumerable) {…}

```
IEnumerable ie=coll.GetEnumerator();
while( ie.MoveNext() ) {
   T x=(T) ie. Current ();
    …
}
```
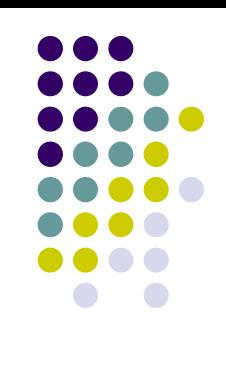

#### **C# Operátory**

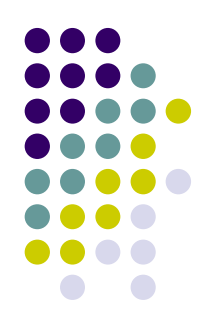

 $\bullet$ • Primární - (x) x.y f(x) a[x] x++ x-- new typeof sizeof checked unchecked

**{** 

- Unární + ! ~ ++x --x (T)x
- Multiplikativní - \* / %
- Aditivní + -
- $\bullet$  Posuvu << >>
- Relační < > <= >= is as
- Rovnosti == !=
- Logické bitové -& | ^
- $\bullet$  Logické spojky && ||
- Podmínečné ?:
- Přiřazovací -= += -= \*= /= %= &= |= ^= <<= >>=

```
if (someObject is SomeInterface)
       return someObject;
} else { 
       return null;
}
```
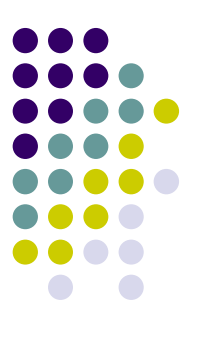

#### **C# Jmenné prostory**

```
using SomeNamesapce; 
using AnotherNamesapce; 
namespace A { 
   class Class1 
  {…} 
   class Class2 
  {…} 
} 
namespace
B { 
   namespace
C
  {…} 
   class Class1 
  {…}
 }
```
## **C# - T řídy a rozhraní**

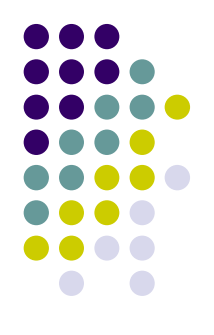

- **Obsahuje: položky; metody; vlastnosti; indexery;** operátory; události.
- **Modifikátory přístupu:** private, protected, internal, public
- · Další modifikátory: static, sealed, abstract
- o class, interface
	- IName konvence pro pojmenování rozhraní

**C# - T řídy**

```
class Point {
 private
short
x, y; //data
 public short X { //vlastnost
    get { return x; }
    set { x = value; }
 } 
 public short GetY { //metoda
    return y; 
 }
}
```
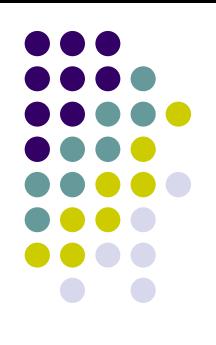

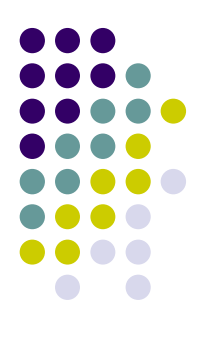

#### **C# Indexery**

```
class SetOfPoints {
  Point[] points;
  public SetOfPoints(int size) {
       points=new Point[size];
  }
  public Point this[int index] { 
       set { 
          if (index<points.Length) points[index]=value;
        } 
       get { 
          if (index<=points.Length) return points[index]; 
          else return new Point(0,0); 
       }
  }
}
```
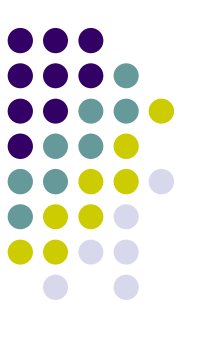

## **C# - P řet ěžování operátor ů**

```
class Test 
{
  protected string
text;
 public string Text 
  { 
      get { return
this.text; }
     set { this.text=value; }
  } 
  public static Test operator
+ (Test t1,Test t2)
  { 
      return
new Test(t1.Text+","+t2.Text);
  }
}
```
# **C# - Dědi čnost a polymorfismus**

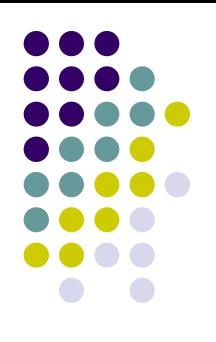

```
class A {
 public void SomeMethod() { } 
 public virtual void AnotherMethod() { }
}
class B : A { 
 public new void SomeMethod() 
  {//p
ůvodní
metoda je p
řekryta}
  public override void
AnotherMethod() { }
}
A a=new B();
```
a.SomeMethod(); //zpustí p ůvodní metodu t řídy A a.AnotherMethod(); //zpustí metodu t řídy B

### **C# konstruktory <sup>a</sup> destruktory**

- Stejné jméno jako třída
	- public Bod(int x, int y)  $\{x=0; y=0; \}$
- Lze přetěžovat
	- z public SomeName(…):base(…){ … }
- Statické konstruktory
	- Není zaručeno pořadí volání
	- static A()  $\{ \ldots \}$
- Konstruktor se volá automaticky
- Destruktor se volá při zrušení objektů garbage collector

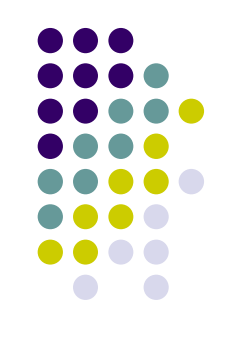

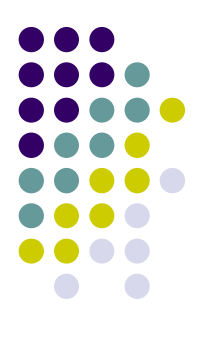

#### **C# Výjimky**

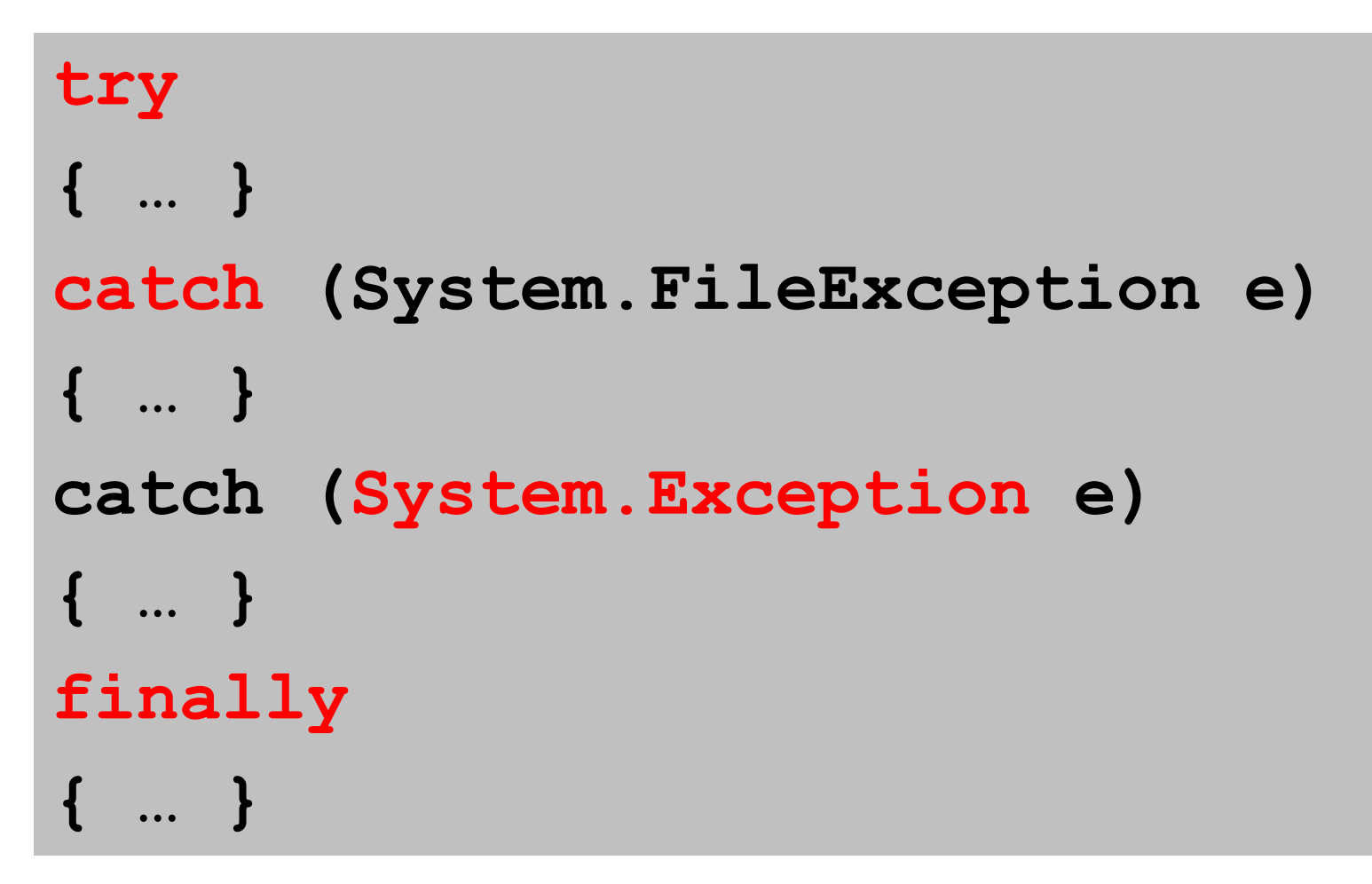

#### **C# Delegáti (1)**

- Typově bezpečný ukazatel na funkci
	- call-back metody
- Delegáti se používají jako metody pro událostní programování

### **• Deklarace:**

- **•** modifiers delegate type delegatsName (parameter1,...);
- Před použitím je potřeba delegáta instanciovat –svážeme jej s konkrétní funkcí

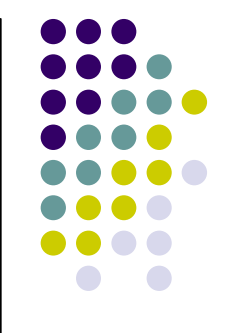

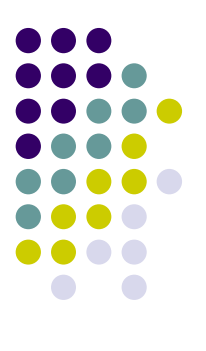

#### **C# Delegáti (2)**

```
class Text 
{ 
  string
text; 
  public Text(string text) 
  {
      this.text=text;
  }
  public delegate void SomePrefix(); 
  public void WriteIt(SomePrefix prefix) 
  {
      prefix(); //jako b
ěžná
metoda 
      Console.WriteLine(text);
  }
}
```
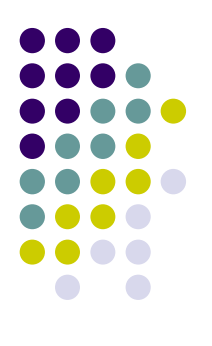

#### **C# Delegáti (3)**

```
class PrefixBuilder
{ 
 public static void SimplePrefix() 
  { 
    Console.Write("## "); 
 }
 public void NicePrefix() { 
    Console.Write(">-how nice-> "); 
 }
}
```
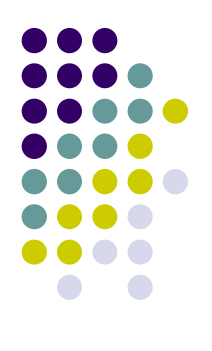

#### **C# Delegáti (4)**

```
class RunApp { 
  static void Main() {
      Text text=new Text("Hello");
      Text.SomePrefix simplePrefix=new
      Text.SomePrefix(PrefixBuilder.SimplePrefix);
      PrefixBuilder prefixBuilder=new
PrefixBuilder();
      Text.SomePrefix nicePrefix=new
             Text.SomePrefix(prefixBuilder.NicePrefix); 
      text.WriteIt(simplePrefix);
      text.WriteIt(nicePrefix); 
  } 
}
## Hello
>-how nice-> Hello
```
#### **C# Kompozice delegát ů**

- Delegát nemusí být interně spojen jen s jednou metodou
- kompozici provedeme pomocí operátorů + a –. Text.SomePrefix greatPrefix=simplePrefix + nicePrefix + simplePrefix;

text.WriteIt(greatPrefix);

greatPrefix-=nicePrefix; text.WriteIt(greatPrefix);

• Výstup programu bude: ## >-how nice-> ## Hello ## ## Hello

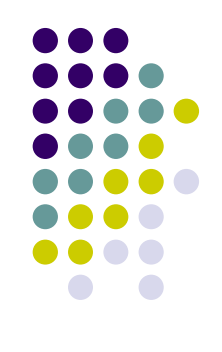

#### **C# Události (1)**

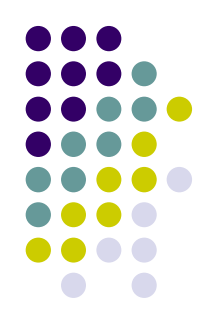

- Zpracování událostí realizováno pomocí delegát ů
	- $\bullet$  Delegát musí mít dva parametry a oba jsou objekty
	- První udává kdo je zdrojem události
	- **Druhý obsahuje informace spojené s konkrétní** událostí - t řída *EventArgs*
- **Definice události je součástí třídy:** 
	- z event JmenoDelegata JmenoUdalosti;

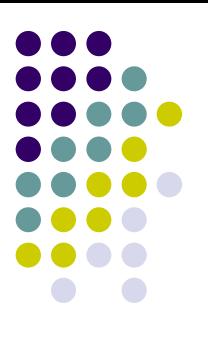

#### **C# Události (2)**

```
class InfoEventArgs : EventArgs
{
  private string
info; 
 public InfoEventArgs(string info) 
  { 
      this.info=info;
  }
 public string Info
  { 
     get {return info;}
  }
}
```
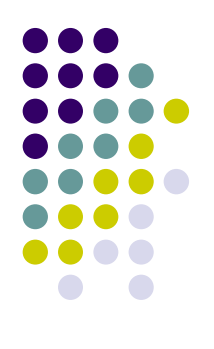

#### **C# Události (3)**

```
class Producer {
  string name;
  public Producer(string name) { 
       this.name=name; }
  public string Name { 
       get {return name;} }
  public delegate void WantToKnow(Producer source,InfoEventArgs
  args);
  public event WantToKnow ItemProduced;
  public void Produce(string productName) {
       Console.WriteLine("Production of "+productName+" started.");
       InfoEventArgs info=new InfoEventArgs(productName);
       Console.WriteLine("Production of "+productName+" ended.");
       //vyvolání události
        if (ItemProduced!=null) ItemProduced(this,info); 
    }
}
```
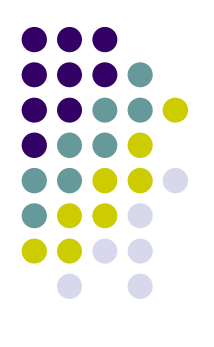

#### **C# Události (4)**

```
class Customer
{ 
  string name; 
  public Customer(string name,Producer producer) { 
       this.name=name;
       //registrace
       producer.ItemProduced+=new
              Producer.WantToKnow(NewItemProduced);
  }
  public void NewItemProduced(Producer producer,InfoEventArgs
  info) 
  {
       //skute
čná obsluha události
       Console.WriteLine(this.name+": "+producer.Name+"
              produce item:"+info.Info); 
  }
}
```
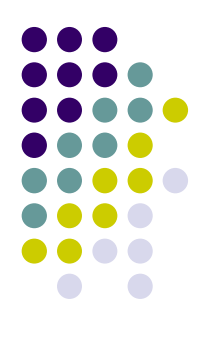

#### **C# Události (5)**

```
class RunApp
{
  public static void Main() 
  {
      Producer producer=new
Producer("Haven inc.");
      Customer marek=new Customer("Marek",producer);
      Customer tom=new
Customer("Tom",producer);
      producer.Produce("Ferrari");
      producer.Produce("pencil");
      producer.Produce("cake");
  }
}
```
#### **C# Události (6)**

**Productionof Ferrari started. Productionof Ferrari ended. Marek: Haven inc. produce item:Ferrari Tom: Haven inc. produce item:Ferrari Production o f pencil started. Production o f pencil ended. Marek: Haven inc. produce item:pencil Tom: Haven inc. produce item:pencil Productionof cake started.Productionof cake ended.Marek: Haven inc. produce item:cake Tom: Haven inc. produce item:cake**

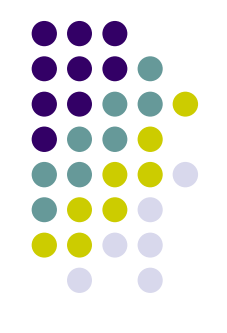

#### **C# Atributy**

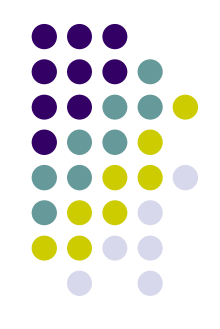

- Platforma .NET definuje možnost asociovat libovolné informace (metadata) se zdrojovým kódem aplikace - atributy.
- Tyto metadata jsou pak součástí assembly.
- $\bullet$  Tyto metadata jsem v aplikaci schopni získat pomocí mechanismu reflexe.
- **•** Příklad
	- [assembly: AssemblyVersion("1.0.\*")]

### **Komponenty v .NET Rozdíly mezi COM a .NET**

- 
- **Neexistuje žádné bázové rozhraní jako** *IUnknown***.**
- **Komponenty se vytvářejí přímo, ne přes class** *factory (metoda CoCreateInstance)*.
- Nepoužívají se čítače odkazů.
- Všechny informace o rozhraní jsou obsaženy ve zdrojovém programu, nepoužívá se IDL.
- Identifikace komponent nevychází z GUID, ale z namespace a pro sdílené komponenty i z digitálního podpisu (strong name).

## **Komponenty v .NET Distribuce komponent**

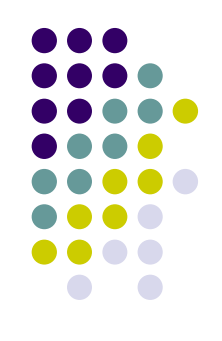

- **Základní jednotka je assembly** 
	- $\bullet$ Jednodušší instalace pouhým kopírováním.
	- $\bullet$ Jednotka verzování a zabezpe čení
- Forma DLL nebo EXE
	- $\bullet$ P ředchází problém ům souhrnn ě ozna čovaným jako *DLL Hell.*
- **Může obsahovat několik fyzických modulů** 
	- $\bullet$ • Komponenty – každá třída může být komponentou
	- $\bullet$ Další zdroje – ikony, obrázky, řet ězce
	- $\bullet$ Metadata + manifest
- **Assembly Linker AL.exe**

### **Komponenty v .NET - Manifest Assembly**

Manifest je blok metadat obsahující informace

- Identitu jméno, verze a kultura;
- Seznam souborů + kryptografické zabezpečení;
- Odkaz na další použité assembly + jejich verze;
- $\bullet$ Exportované (ve řejn ě viditelné) typy a zdroje;
- **Bezpečnostní požadavky:** 
	- $\bullet$ • Nutné pro spuštění assembly;
	- $\bullet$ Doporu čené pro b ěh;
	- $\bullet$ Ty, které by nem ěly být nikdy p řid ěleny.

### **Komponenty v .NET Instalace .NET aplikací a komponent**

- Soukromé assembly
	- Instalace typu XCopy.
	- **Manifest obsahuje všechny potřebné údaje.**
- Sdílené assembly
	- Nejčastěji instalovány do GAC Global Assembly Cache.
	- $\bullet$ Složit ější instalace i odinstalování aplikace.
	- $\bullet$ Definuje sdílené jméno – strong name.

## **Komponenty v .NET Strong name (1)**

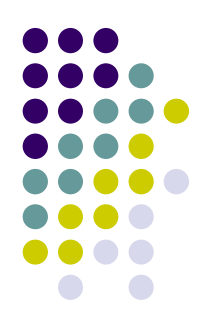

- Pojmenování pro podepsanou assembly
- Významný bezpečnostní prvek
- Jen assembly s podepsaným jménem mohou být v GAC
- Politika verzí
- Utilita sn.exe

## **Komponenty v .NET Strong name (2)**

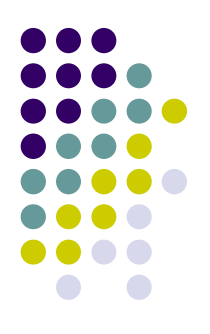

## • Pomocí IDE

- z[assembly: AssemblyKey File(<cesta k souboru s podpisem>)]
- z● [assembly: AssemblyKeyName(<název klíče v úložišti klíčů>)]
- $\bullet$ [assembly: AssemblyDelaySign(< true|false>)]

## ● Příkazovou řádkou

**csc.exe /out:TestSignedAssembly.mod /t:module /r:TestSignedLibrary.dll TestSignedAssembly.cs AnotherClass.cs**

**al.exe /out:TestSignedAssembly.exe /t:exe /win32icon:App.ico /main:TestSignedAssembly.TestSignedAssembly.Main /keyf:LNavratCert.snk /link:obrazek.bmp TestSignedAssembly.mod**

### **Komponenty v .NET Strong name (3)**

```
.module extern TestSiqnedAssembly.mod
.assembly extern mscorlib
₹
  .publickeytoken = (B7 7A 5C 56 19 34 E0 89 )
                                                                        11.2\nU.4....hash = (E6 8E F4 00 2B 3C 3C 88 D6 32 F2 72 A3 22 FA C8
                                                              11 .... + (...2.r."...
                                                              11 - 15.
           A7 7B 24 07 )
  .ver 1:0:5000:0Y
.assembly extern TestSignedLibrary
  .publickeytoken = (45 A3 81 B3 3D EE F2 A7 )
                                                                        11 E... = ...\_hash = (CD 30 93 40 E6 D3 F9 6995 E0 81 E0 62 07 07 0E ) / / .0.0...18...b...11-.>H
           B6 09 3E 48 )
  .ver 1:0:1697:20437
Y
                                   Posledních 8B hash hodnoty z ve
řejného 
                                                        klíče
```
#### **Komponenty v .NET -**- Komponenty **ve Visual Studio (1)**

## z **Vytvá ření komponenty**

 $\bullet$ • Projekt typu Class Library

### z **Použití komponenty**

• Add Reference – import definice typů a komponent z jiných knihoven (systémových nebo vlastních)

### z **Main program**

- $\bullet$  Windows Application – GUI
- $\bullet$ • Console Application – p říkazový řádek

#### **Komponenty v .NET -**- Komponenty **ve Visual Studio (2)**

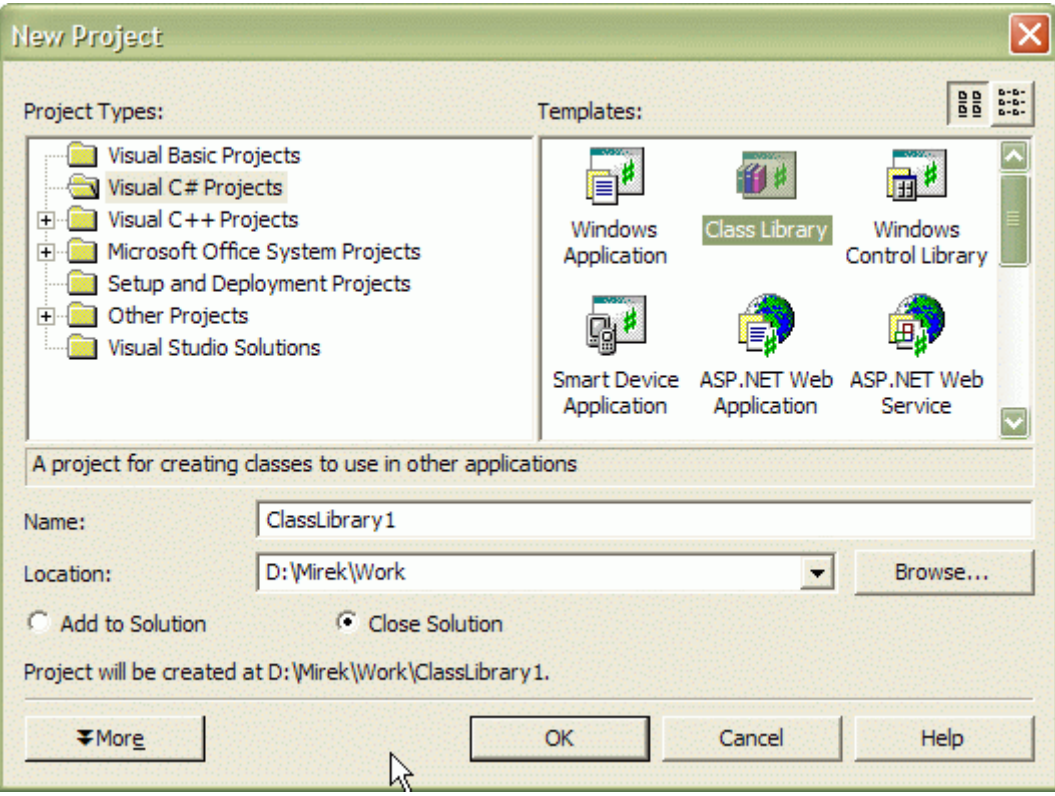

#### **Komponenty v .NET -**- Komponenty **ve Visual Studio (3)**

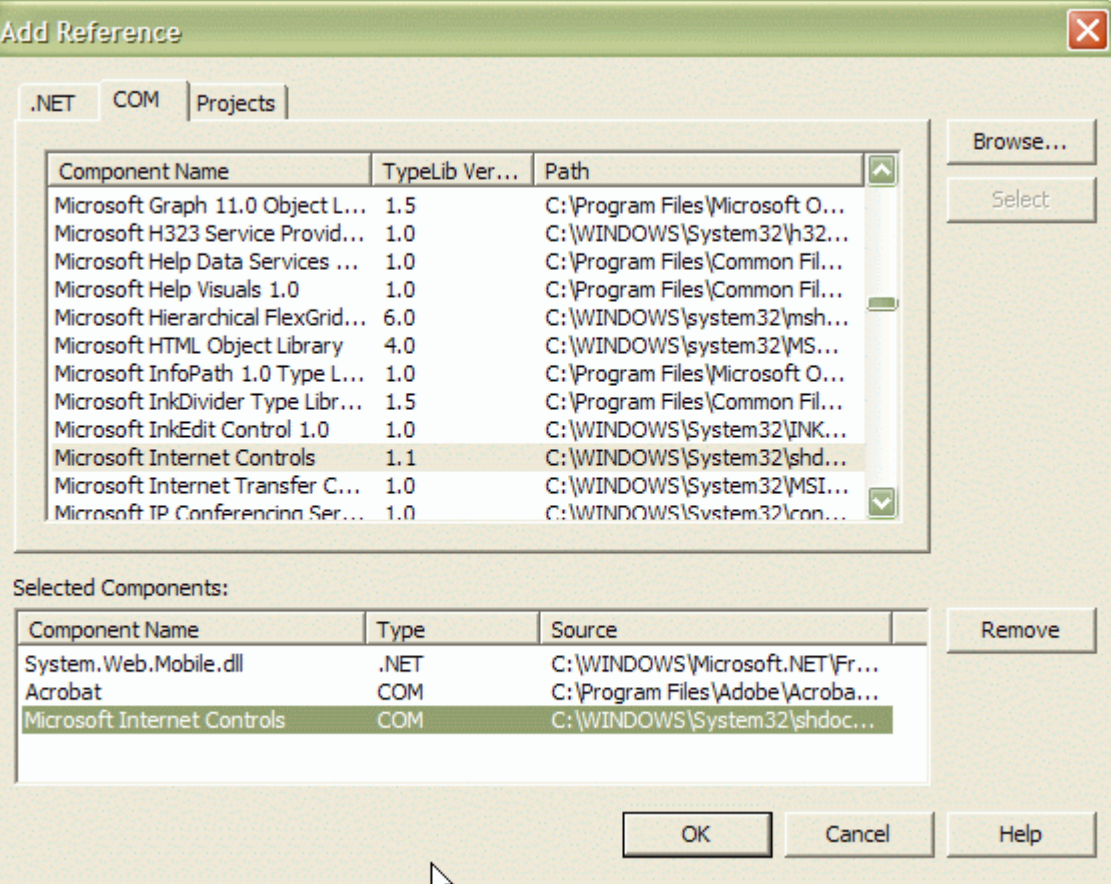

### **Komponenty v .NET - Programování založené na rozhraních (1)**

- **Rozhraní** = specifikace kontraktu
	- Referenční typ
	- Má pouze veřejné členy
		- **metody, vlastnosti, indexery, události**
	- $\bullet$  Nemá implementaci, konstruktory, a nelze vytvá řet instance
- z **Class** = implementace kontraktu
	- $\bullet$ M ůže d ědit pouze z jedné t řídy
	- $\bullet$ M ůže implementovat více rozhraní
	- $\bullet$ M ůže navíc obsahovat prom ěnné, konstanty, …

### **Komponenty v .NET - Programování založené na rozhraních (2)**

```
• Implicitní přetypování
  public interface
IMyInterface { 
     void Method1();
  }
  public class MyClass: IMyInterface
{
     void Method1() { …
}
  }
```

```
IMyInterface
obj =
     (IMyInterface)new
MyClass();
obj.Method1();
```
# **Komponenty v .NET – P říklad (1)**

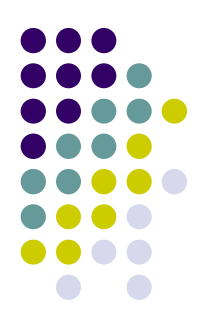

**using System; namespace PTE {**

```
public class Counter
{
```

```
// event
– maximal value reached
public event EventHandler LimitReached;
```

```
public Counter(int limit) {
  this.limit = limit;
}
```
# **Komponenty v .NET – P říklad (2)**

```
// counter value
private int val;
public int Value
{
  get { return val; }
  set { val = value; }
}
// maximum value
private int limit;
public int Limit {
  get { return limit; }
  set { limit = value; }
```
**}**

# **Komponenty v .NET – P říklad (2)**

```
// increment counter and check overflow
public void increment() {
  val++;
  if( val >= limit ) {
    if( LimitReached != null ) 
      LimitReached(this, EventArgs.Empty);
    val = 0;
  }
}
```
**}**

**}**

# **Komponenty v .NET Komponenty GUI v .NET (1)**

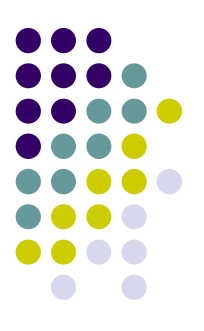

- $\bullet$  namespace **System.Windows.Forms**
	- $\bullet$ komponenty pro lokální aplikace
	- $\bullet$ ● nahrazuje C++ MFC (MS Foundation Classes)
- $\bullet$  namespace **System.Web.UI**
	- $\bullet$  komponenty pro webové aplikace System.Web.UI.HtmlControls System.Web.UI.WebControls
	- $\bullet$ ● součást ASP.NET

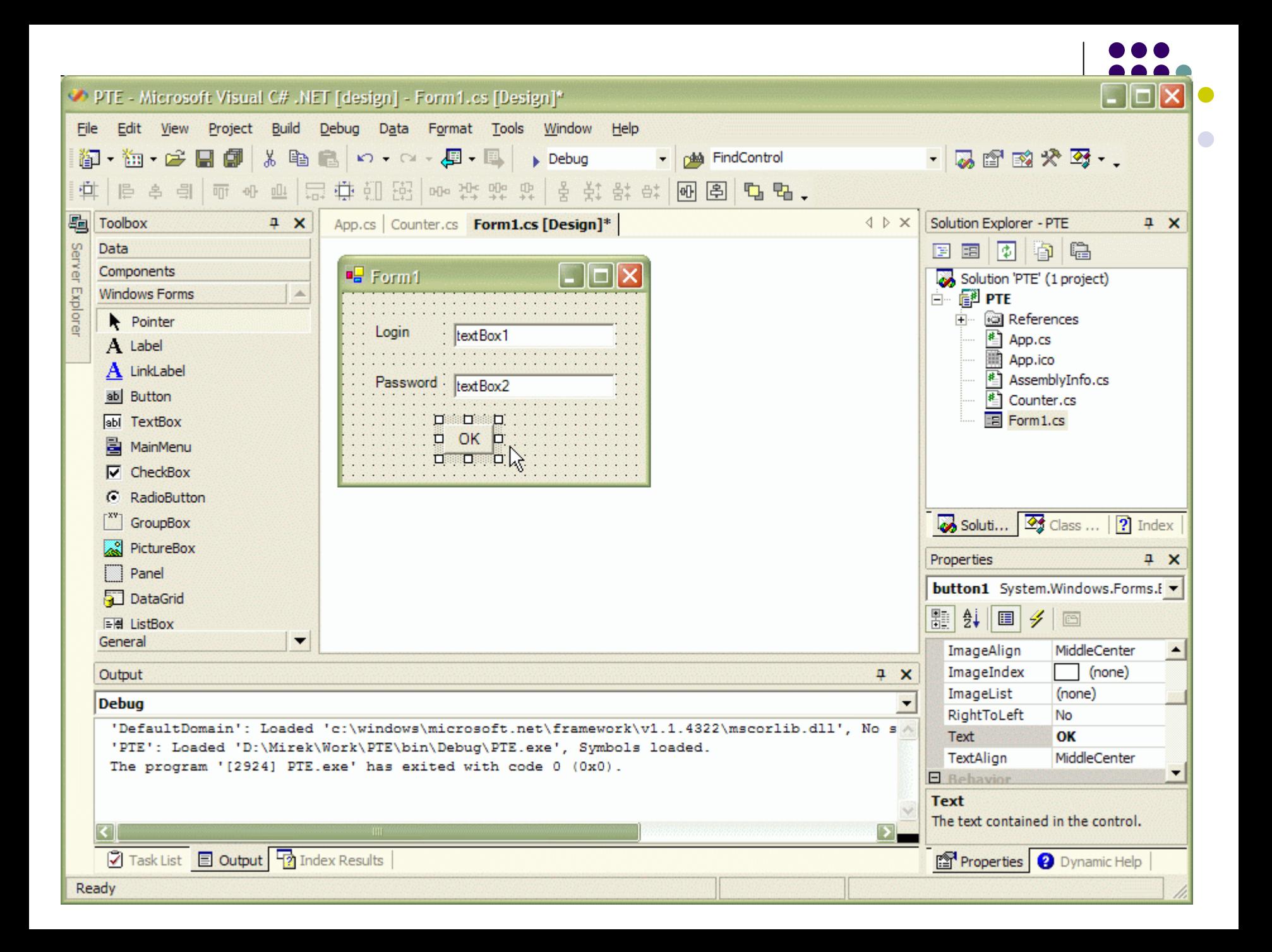

## **Komponenty v .NET Komponenty GUI v .NET (3)**

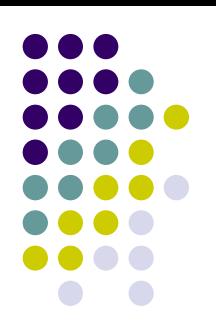

**Windows.Forms.Label label1 = new Windows.Forms.Label();**

```
label1.Location = new Drawing.Point(24, 24);
label1.Name ="label1";
label1.Size = new Drawing.Size(56, 24);
label1.TabIndex = 0;
label1.Text = "Login";
```
**Controls.add(label1);**

#### **Komponenty v .NET –- Spolupráce s existujícím kódem**

- Autoři platformy .NET a jazyka C# umožnili programátorům použít stávající programy. Používáme-li takovéto programy, z říkáme se výhod, které poskytuje CLR. Hovo říme pak o neřízeném kódu.
	- $\bullet$  Spolupráce s komponentami modelu COM - schopnost prost ředí .NET používat komponenty modelu COM a naopak komponentám modelu COM používat prvky prost ředí .NET.
	- z Spolupráce s b ěžnými knihovnami DLL - tyto služby umož ňují programátor ům v prost ředí .NET používat knihovny DLL.
	- $\bullet$ • Nezabezpečený kód - umožňuje programátorům v jazyce C# používat nap říklad ukazatele. Takto vytvo řený program není spravován CLR systému .NET.

# **Komponenty v .NET – C O M interoperability (1)**

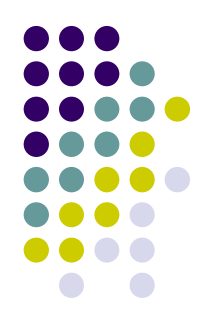

Použití existující COM komponenty v .NET aplikaci.

- Nejprve je nutné COM komponentu registrovat v registry (nástroj regsvr32.exe).
- Vytvoříme nový projekt v jazyce C#. V okně Solution Explorer aplikace Visual Studio vybereme položku Add Reference.
- **Najdeme příslušnou COM komponentu.**
- Reference na tuto komponentu byla přidána a lze ji normáln ě používat (tedy instanciovat a pak volat její metody,....).

# **Komponenty v .NET – C O M interoperability (2)**

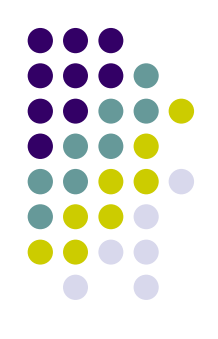

- z Řekn ěme, že máme zaregistrovánu COM komponentu *example.dll*. Tato komponenta je přístupná přes rozhraní *IExample*.
- $\bullet$  interface

```
Interface IExample { 
  int getNumber();
}
```
Reference na tuto komponentu pak bude: *EXAMPLELib.Example*.

```
EXAMPLELib.Example
```

```
example = new EXAMPLELib.Example();
```
## **Komponenty v .NET – C O M interoperability (3)**

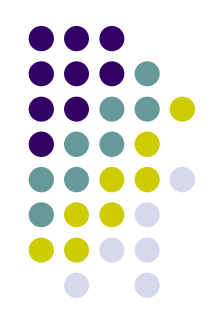

Použití .NET komponenty na místo COM komponenty.

- Vytvoříme nový C# projekt typu Class Library.
- Komponentu musíme zaregistrovat v Registry. K tomu složí nástroj regasm.exe.
- Pro programy, které pracují s typovanými knihovnami lze vygenerovat pot řebny .tlb soubor nástrojem tlbexp.exe
- Pak lze tuto komponentu využívat stejně jako COM komponentu.

#### **Komponenty v .NET –- Spolupráce s b ěžnými knihovnami DLL (1)**

- Platform Invocation Services (PInvoke) tyto služby umož ňují řízenému kódu pracovat s knihovnami a funkcemi exportovanými z dynamických knihoven.
- **Knihovna DLL je importovaná pomocí** atributu DllImport.
- Importované funkce musí být označeny jako externí (klí čové slovo extern).

#### **Komponenty v .NET –- Spolupráce s b ěžnými knihovnami DLL (2)**

```
using
System;
using
System.Runtime.InteropServices; 
class
RunApp
```

```
[DllImport("user32.dll")] 
static extern int
Messag
e
B
oxA(int hWnd, string msg,string
caption,int
type);
```

```
static void Main(string[] args)
```
{

{

}

}

MessageBoxA(0,"Hello world!","C# is calling!",0);